# Linear Algebra & Vector Calculus

- Linear Algebra Review
- Vector Calculus Review

# What Is A Vector?

- Intuitively, a vector is a little arrow
	- In computer graphics, we work with many types of data that may not look like little arrows (polynomials, images, radiance...). But they still behave like vectors. So, this little arrow is still often a useful mental model
- Fundamentally, just direction and magnitude
	- Example: a vector in 2D can be encoded by a length and an angle relative to some fixed direction
- Vectors are functions of their coordinate system
	- Can't directly compare coordinates in different systems!
		- **Example:** polar and cartesian
- Why start with a vector when talking about Linear Algebra?
	- Most of linear algebra can be explained with vectors

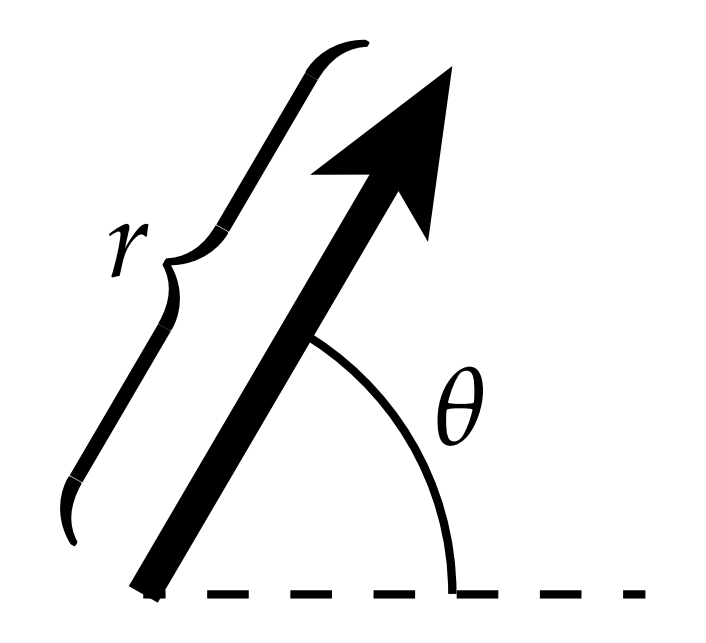

# Basic Vector Operations

- We can add them "end to end"
	- Vector addition is "commutative" or "abelian"
		- $u + v = v + u$

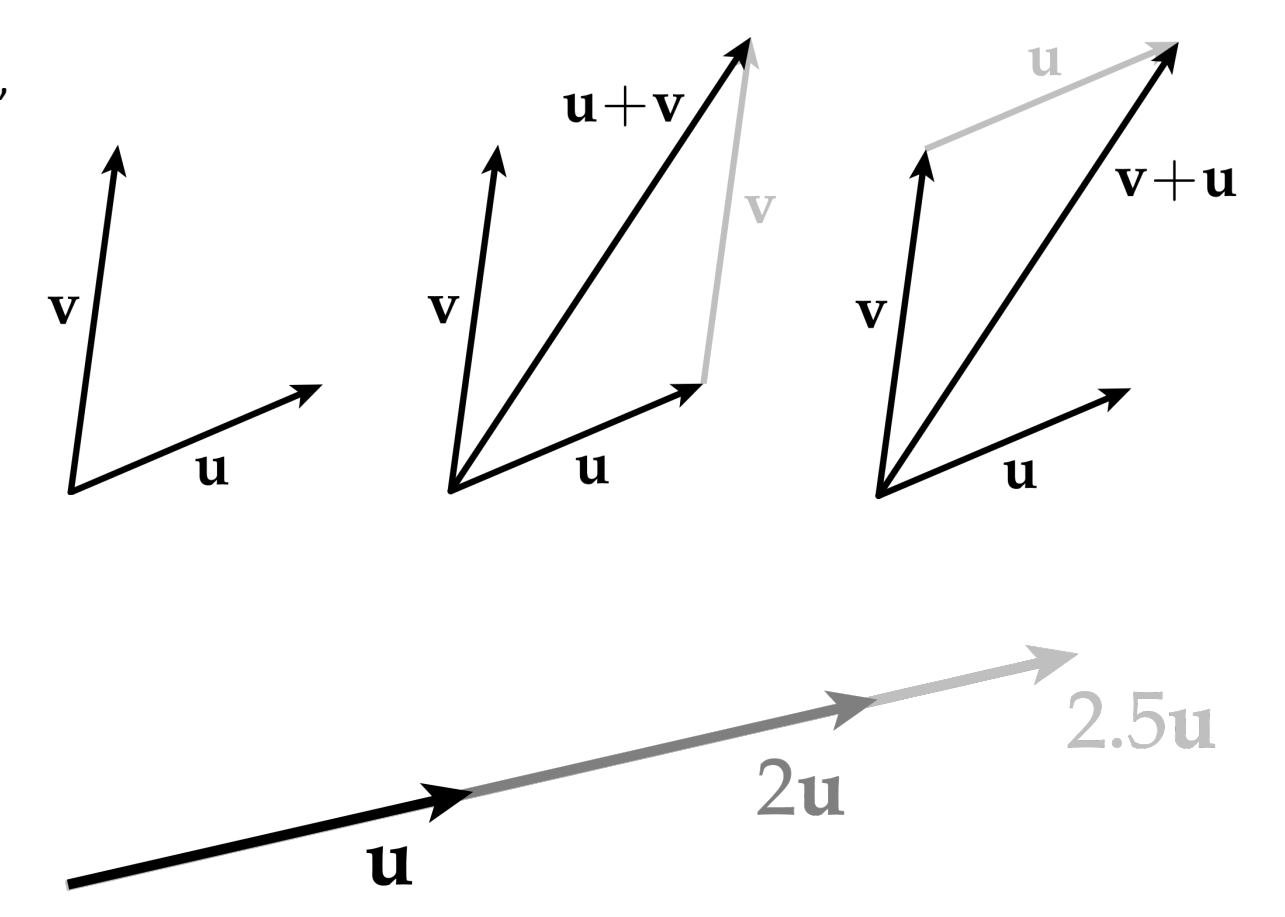

- We can multiply any vector *u* by a number or "scalar" *a* to get a new vector *au*
	- Multiplication behaves the way we would expect, based on the geometric behavior of scaling "little arrows"
		- $a(bu) = (ab)u$

# Basic Vector Operations

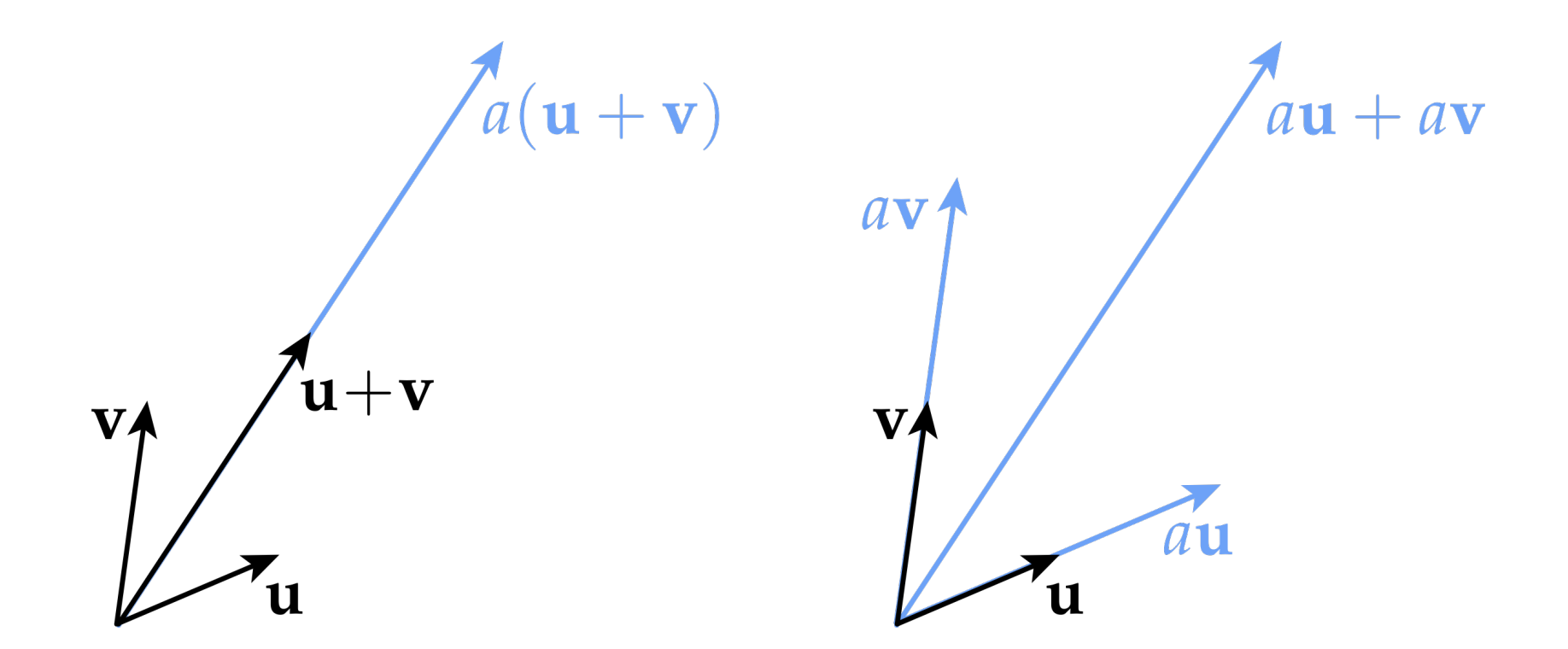

Order of operations for adding and scaling do not matter:

*a( u + v ) = au + av*

### Formal Vector Space Definition

If we keep playing around vectors, eventually we come up with a complete set of "rules" that vectors seem to obey:

For all vectors  $\mathbf{u}$ ,  $\mathbf{v}$ ,  $\mathbf{w}$  and scalars a, b:

- $u + v = v + u$
- $u + (v + w) = (u + v) + w$
- There exists a zero vector "0" such that  $\mathbf{v} + \mathbf{0} = \mathbf{0} + \mathbf{v} = \mathbf{v}$
- For every **v** there is a vector " $-\mathbf{v}$ " such that  $\mathbf{v} + (-\mathbf{v}) = \mathbf{0}$
- $\bullet$  1 $v = v$
- $a(b\mathbf{v}) = (ab)\mathbf{v}$
- $a(\mathbf{u} + \mathbf{v}) = a\mathbf{u} + a\mathbf{v}$
- $(a+b)\mathbf{v} = a\mathbf{v} + b\mathbf{v}$

These rules did not "fall out of the sky!" Each one comes from the geometric behavior of "little arrows." (Can you draw a picture for each one?) Any collection of objects satisfying all of these properties is a vector space.

## Euclidean Vector Space

- Most common example: Euclidean n-dimensional space
- Typically denoted by  $\mathbb{R}^n$ , meaning "n real numbers"
- E.g., (1.23, 4.56,  $\pi/2$ ) is a point in  $\mathbb{R}^3$ 
	- Why such a common example? Looks a lot like the space we live in! - That's what we can easily encode on a computer (a list of floating-point numbers).

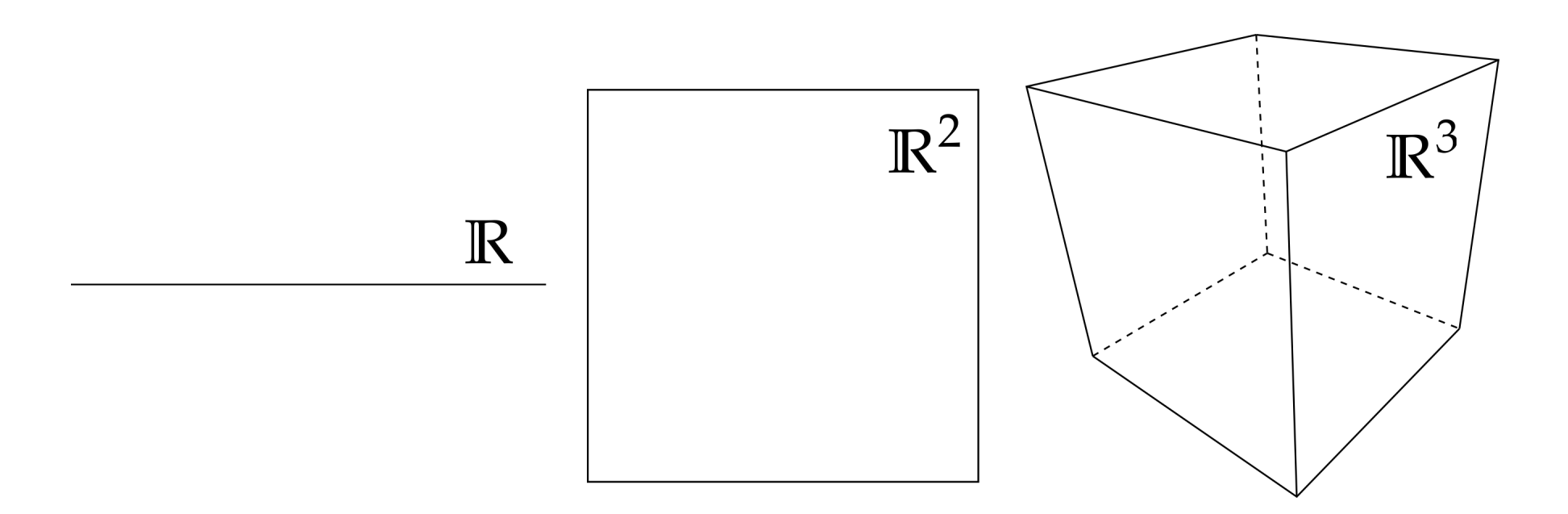

# Functions as Vectors

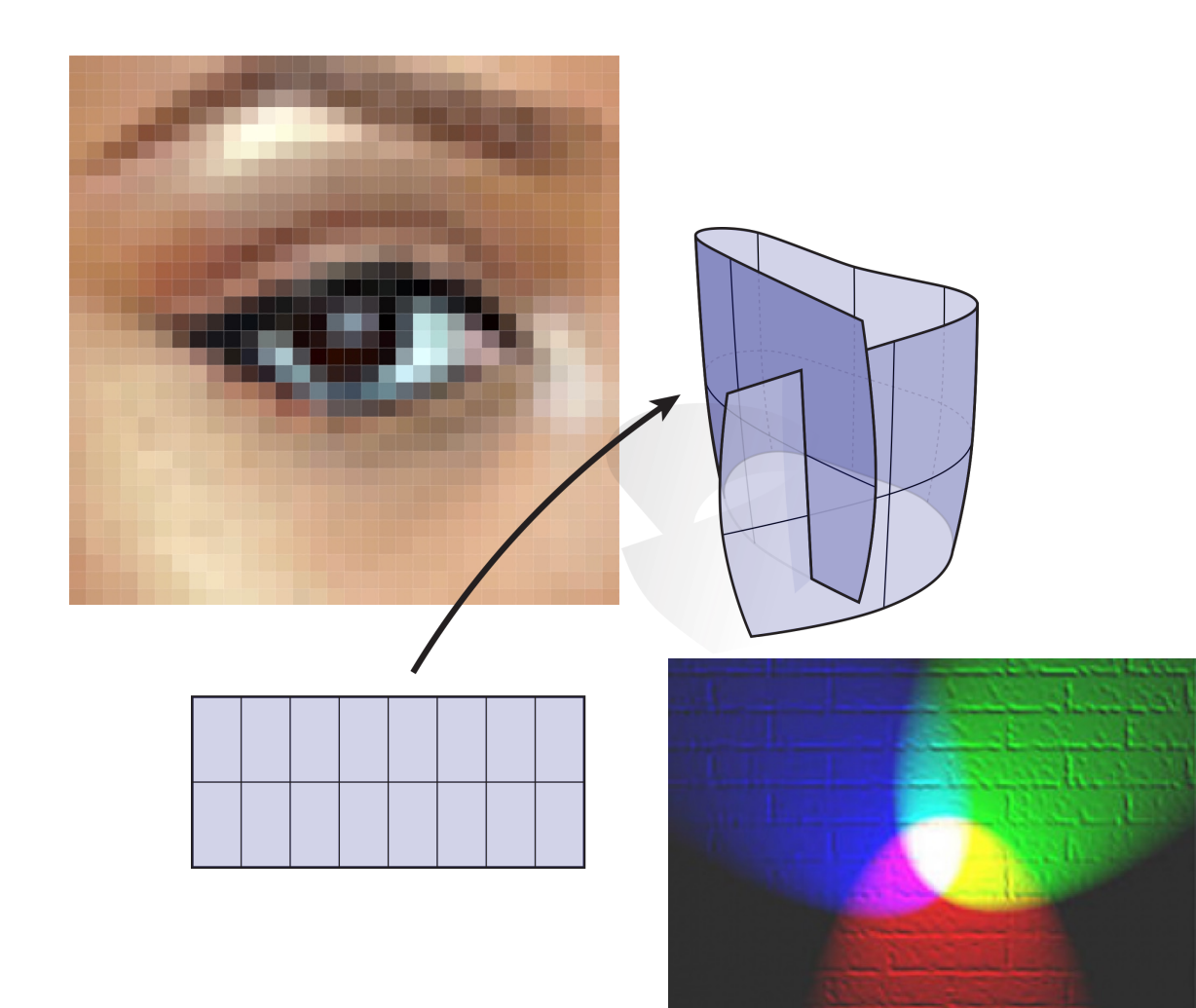

- Another very important example of vector spaces in computer graphics are spaces of functions.
	- Why? Because many of the objects we want to work with in graphics are functions! (Images, radiance from a light source, surfaces, modal vibrations, ...)

### Functions as Vectors

Do functions exhibit the same behavior as "little arrows?" Well, we can certainly add two functions:

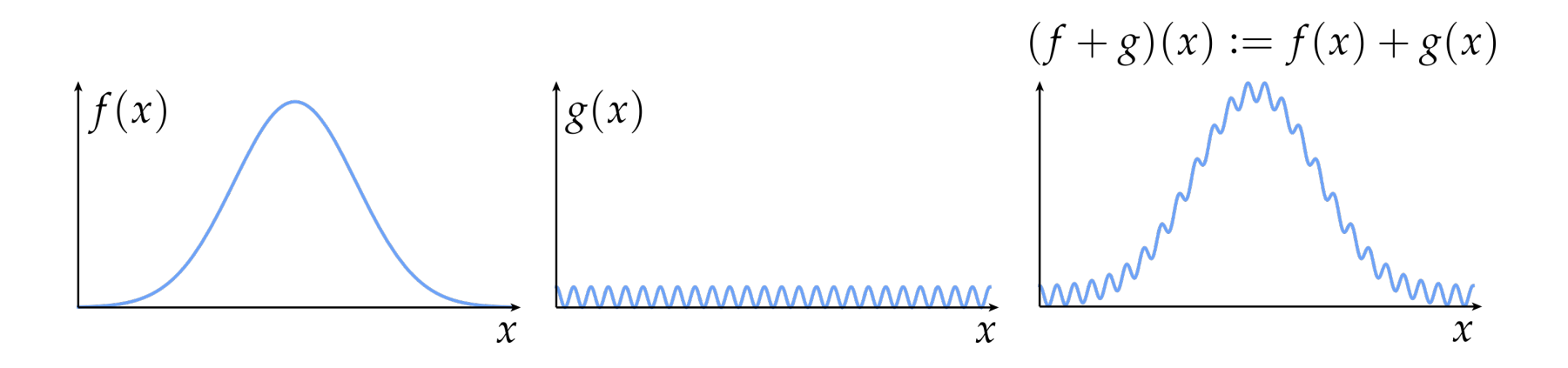

We can also scale a function:

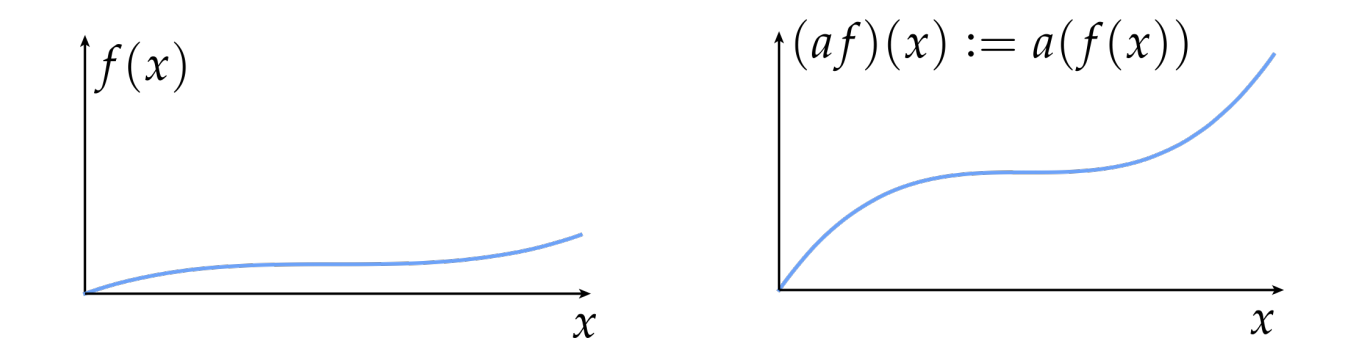

### Functions as Vectors

What about the rest of these functions?

For all vectors  $\mathbf{u}$ ,  $\mathbf{v}$ ,  $\mathbf{w}$  and scalars  $a$ ,  $b$ :

- $\bullet u + v = v + u$
- $u + (v + w) = (u + v) + w$
- There exists a zero vector " $0$ " such that  $\mathbf{v} + \mathbf{0} = \mathbf{0} + \mathbf{v} = \mathbf{v}$
- For every **v** there is a vector " $-\mathbf{v}$ " such that  $\mathbf{v} + (-\mathbf{v}) = \mathbf{0}$
- $\bullet$  1 $\mathbf{v} = \mathbf{v}$
- $a(b\mathbf{v}) = (ab)\mathbf{v}$
- $a(\mathbf{u} + \mathbf{v}) = a\mathbf{u} + a\mathbf{v}$
- $(a+b)\mathbf{v} = a\mathbf{v} + b\mathbf{v}$

Try it out at home! (E.g., the "zero vector" is the function equal to zero for all x)

Short answer: yes, functions are vectors! (Even if they don't look like "little arrows")

### Vectors in Coordinates

- So far, we've only drawn our vector operations via pictures.
- How do we actually compute with vectors?
- Return to our coordinate representation:

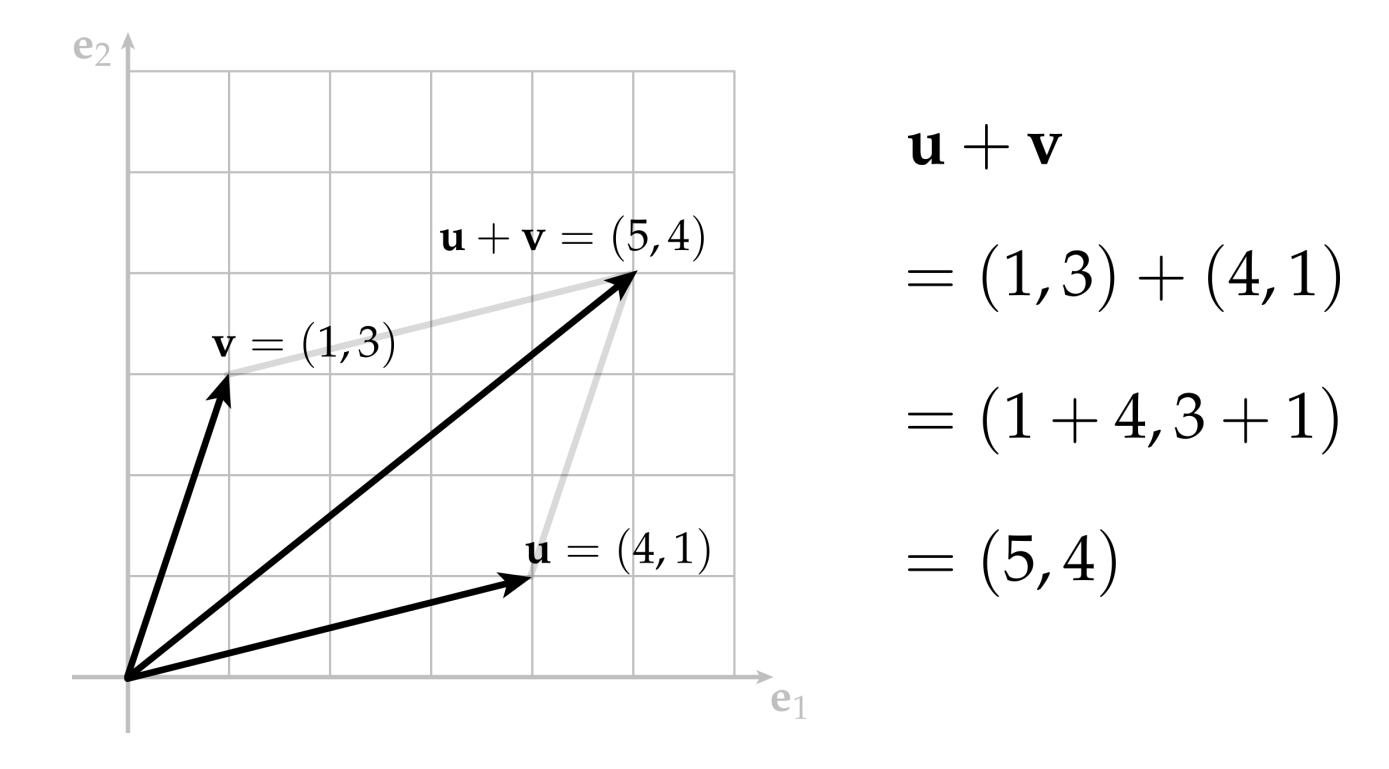

- Ok, so we came up with some rule for adding pairs of numbers.
- How can we check that it faithfully encodes geometric behavior of "little arrows?"

### From Geometry to Algebra

Just check that it agrees with our list of rules that we know (from reasoning geometrically) "little arrows" must obey:

For all vectors  $\mathbf{u}$ ,  $\mathbf{v}$ ,  $\mathbf{w}$  and scalars  $a$ ,  $b$ :

•  $u + v = v + u$ <br>•  $u + (v + w) = (u + v) + w$ 

- There exists a zero vector " $0$ " such that  $\mathbf{v} + \mathbf{0} = \mathbf{0} + \mathbf{v} = \mathbf{v}$
- For every **v** there is a vector " $-\mathbf{v}$ " such that  $\mathbf{v} + (-\mathbf{v}) = \mathbf{0}$
- $\bullet$  1 $\mathbf{v} = \mathbf{v}$

• 
$$
a(b\mathbf{v}) = (ab)\mathbf{v}
$$

• 
$$
a(\mathbf{u} + \mathbf{v}) = a\mathbf{u} + a\mathbf{v}
$$

$$
\bullet \ \ (a+b)\mathbf{v} = a\mathbf{v} + b\mathbf{v}
$$

For instance, for any two vectors  $u := (u1, u2)$  and  $v := (v1, v2)$  we have:

$$
\mathbf{u} + \mathbf{v} = (u_1, u_2) + (v_1, v_2) = (u_1 + v_1, u_2 + v_2) =
$$
  

$$
(v_1 + u_1, v_2 + u_2) = (v_1, v_2) + (u_1, u_2) = \mathbf{v} + \mathbf{u}.
$$

Never blindly accept a rule given by authority.

Always ask: where does this rule come from? What does it mean geometrically? (Can you draw a picture?)

## Scaling Vectors in Coordinates

We'd also like to be able to scale vectors using coordinates.

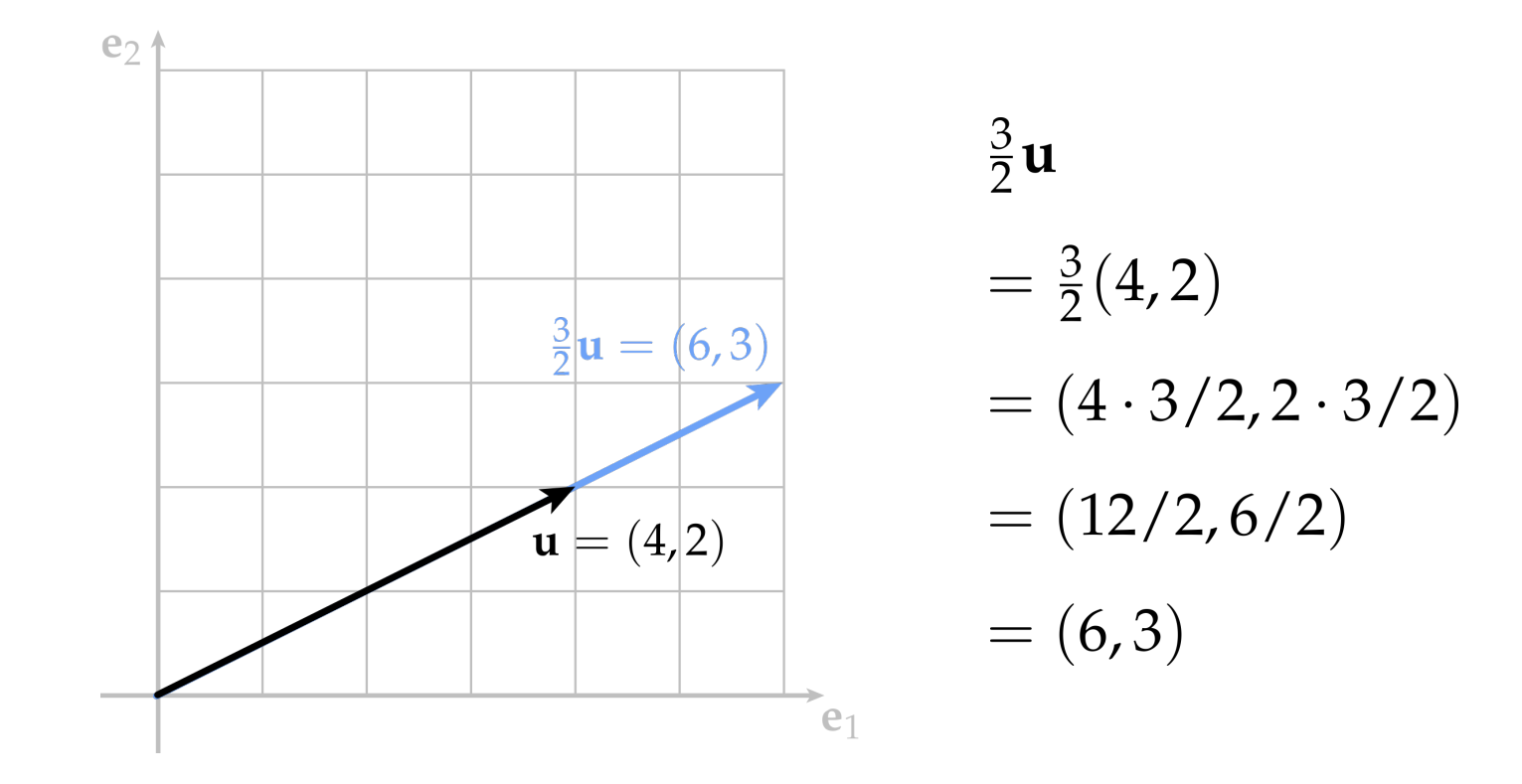

The rest of the rules are left as an exercise to the reader : )

# Computing the Midpoint

As we start to combine vector operations, we build up operations needed for computer graphics.

E.g., how would I compute the midpoint m of  $a = (3, 4)$  and  $b = (7, 2)$ ?

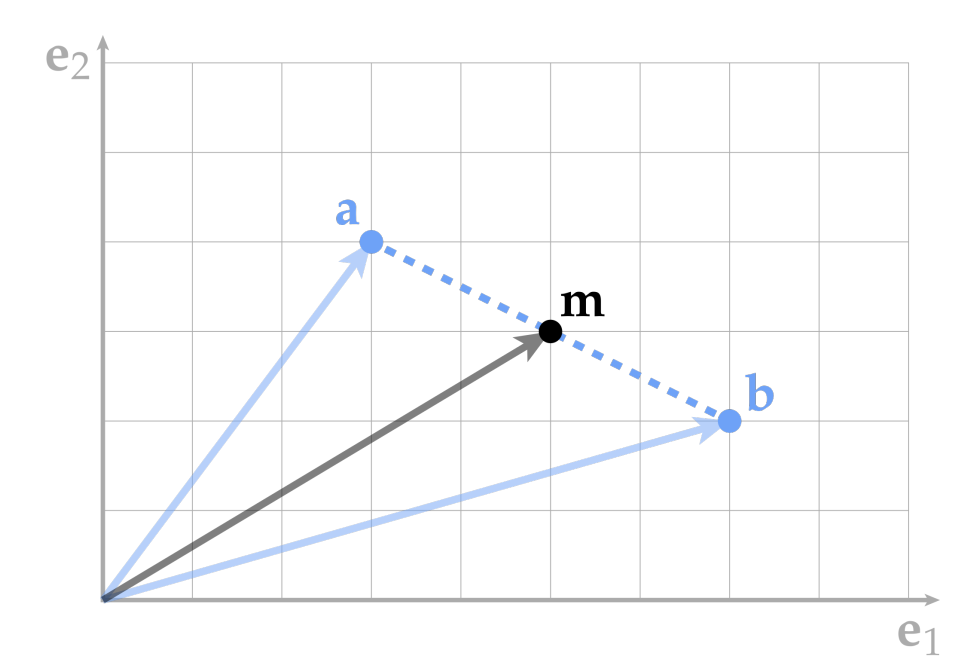

$$
\mathbf{m} = \frac{1}{2}(\mathbf{a} + \mathbf{b})
$$
  
=  $\frac{1}{2}((3, 4) + (7, 2))$   
=  $\frac{1}{2}(10, 6)$   
= (5, 3)

# Norm of a Vector

- For a given vector v, we want to assign it a number  $|v|$  called its length or magnitude or norm.
	- Intuitively, the norm should capture how "big" the vector is.

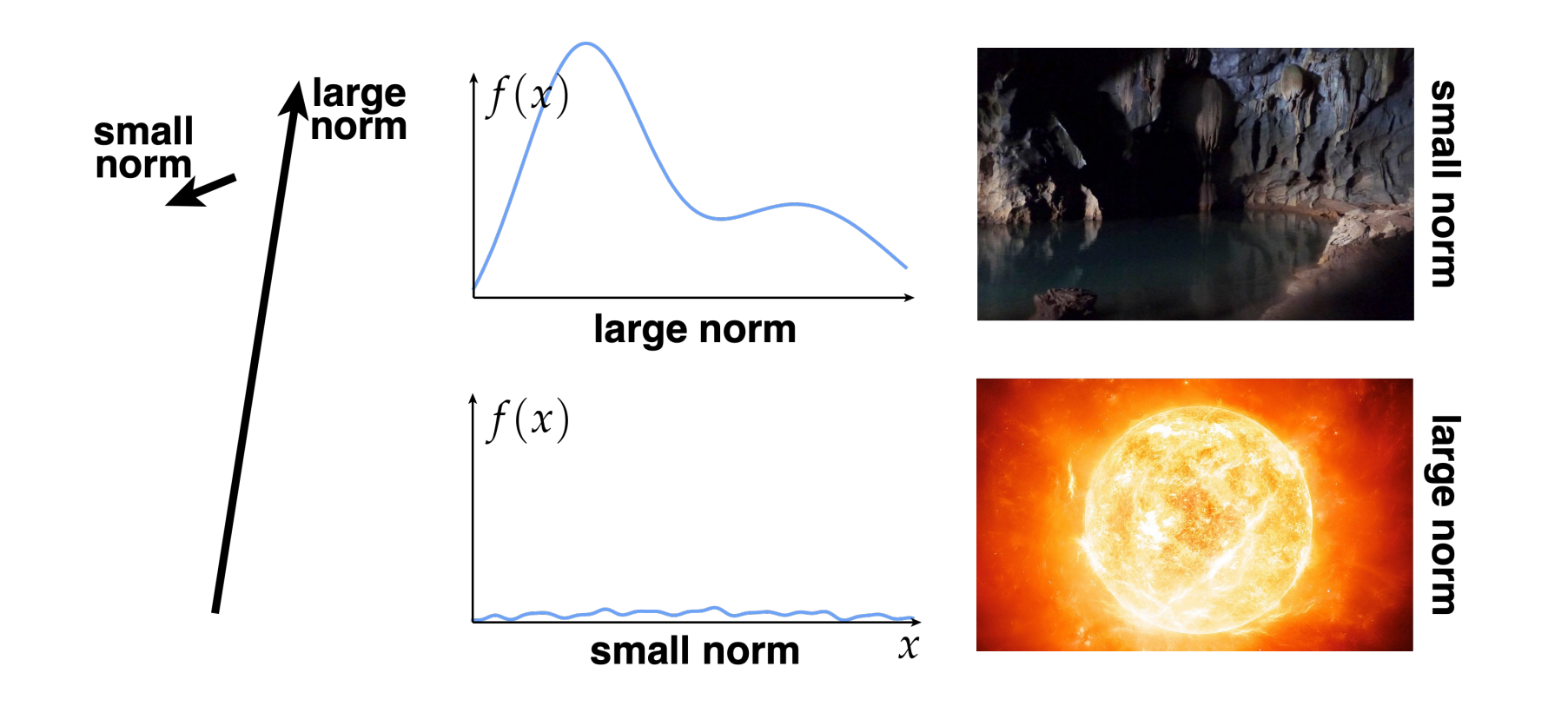

### Norm Properties

For one thing, it probably shouldn't be negative!

$$
|\mathbf{u}| \ge 0 \qquad \qquad |\mathbf{u}| = 0 \qquad \Longleftrightarrow \qquad \mathbf{u} = \mathbf{0}
$$

Also, if we scale a vector by a factor c, its norm (i.e., length) really should scale by the same amount.

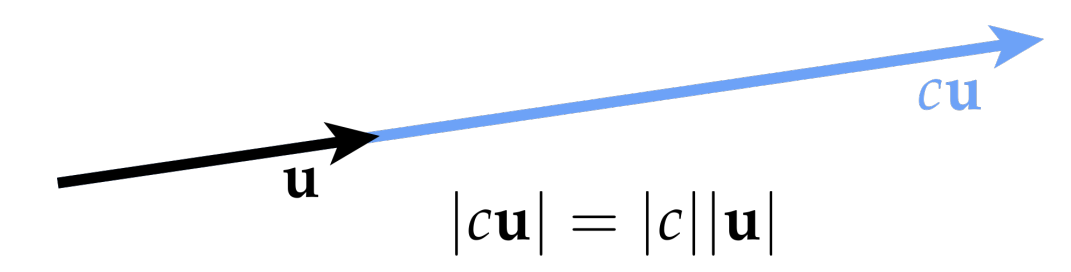

Finally, we know that the shortest path between two points is always along a straight line.\*\*

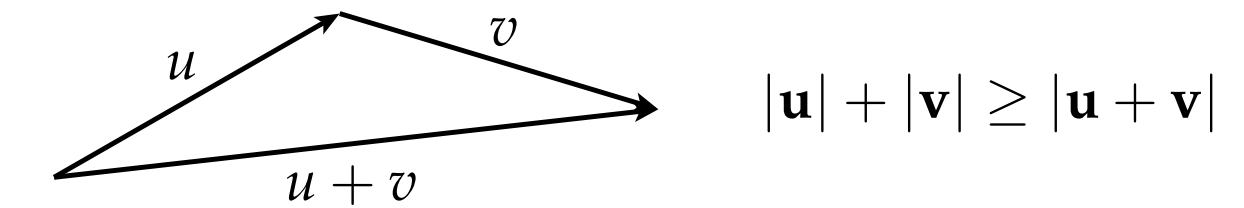

\*\*sometimes called the "triangle inequality" since the diagram looks like a triangle

# Norm Definition

A norm is any function that assigns a number to each vector and satisfies the following properties for all vectors *u, v,* and all scalars *a*

- $\bullet$   $|\mathbf{v}| \geq 0$
- $|\mathbf{v}| = 0 \iff \mathbf{v} = \mathbf{0}$
- $|a\mathbf{v}| = |a||\mathbf{v}|$
- $|u| + |v| \ge |u + v|$

# Euclidean Norm in Cartesian Coordinates

A standard norm is the so-called Euclidean norm of n-vectors

$$
|\mathbf{u}| = |(u_1, ..., u_n)| := \sqrt{\sum_{i=1}^n u_i^2}
$$

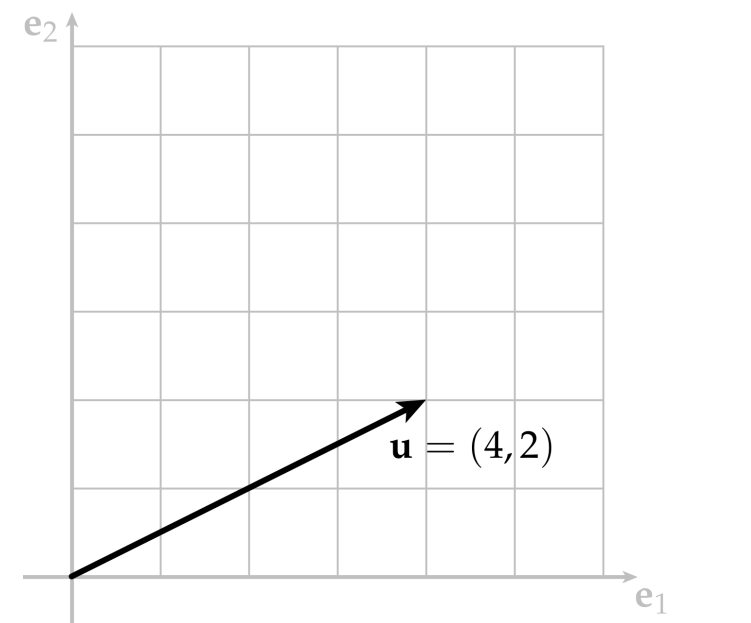

$$
|\mathbf{u}| = \sqrt{4^2 + 2^2}
$$

$$
= 2\sqrt{5}
$$

# $L^2$  Norm Of Functions

- Less familiar idea, but same basic intuition:
	- L2 norm measures the total magnitude of a function.
- Consider real-valued functions on the unit interval [0,1] whose square has a well-defined integral. The L2 norm is defined as:

$$
|f| := \sqrt{\int_0^1 f(x)^2 dx}
$$

- Not too different from the Euclidean norm.
	- We just replaced a sum with an integral.
- Careful! does the formula above exactly satisfy all our desired properties for a norm?

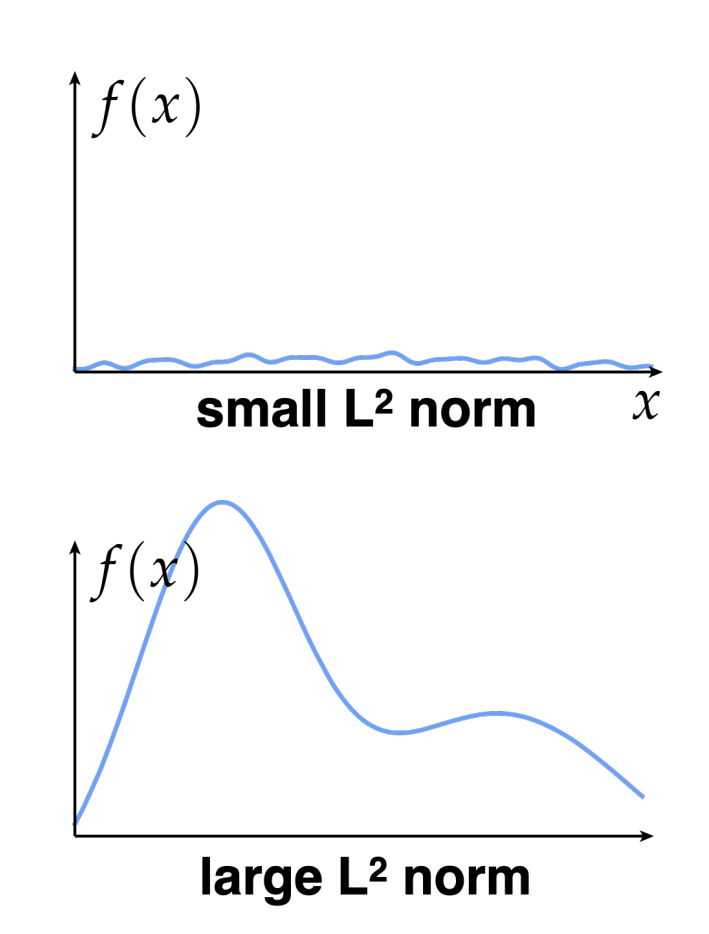

# Inner Product

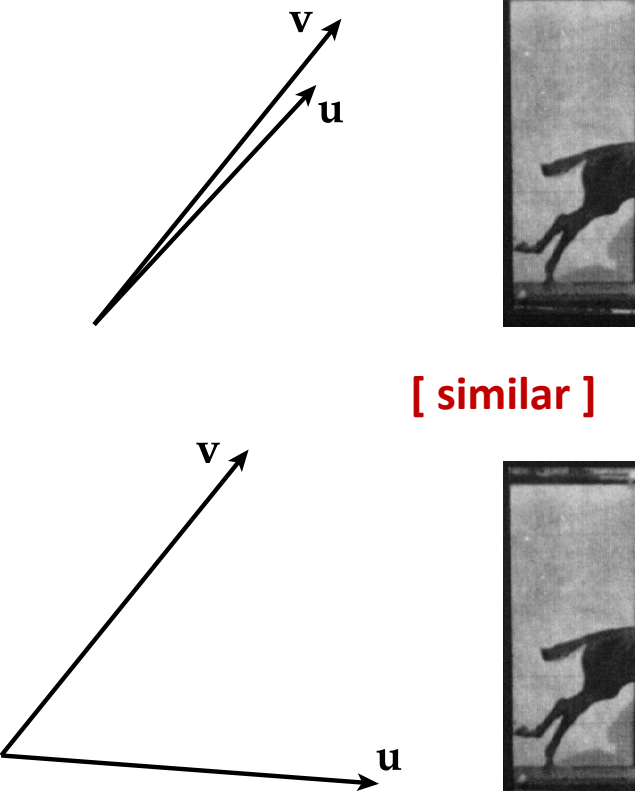

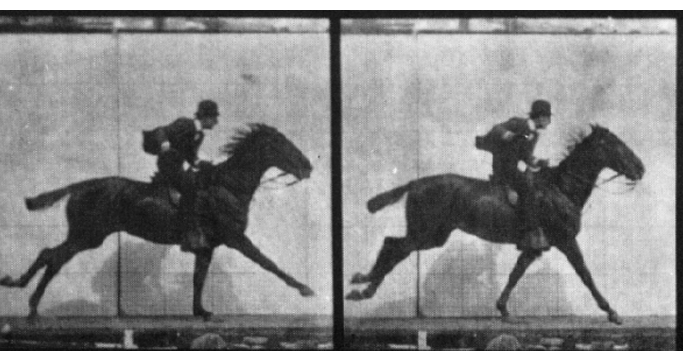

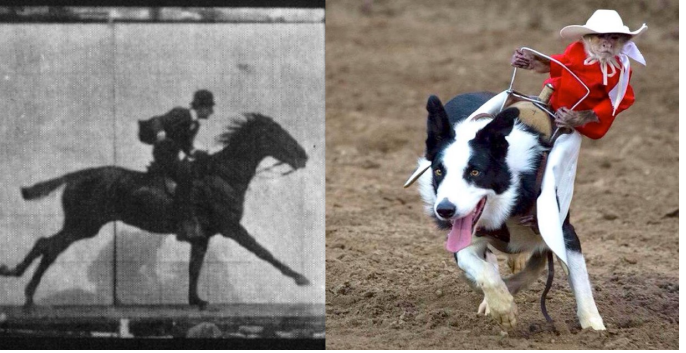

**[ different ]**

- Just as norm measured length, inner product measures the *"similarity"* of vectors or how well vectors *"line up".*
- The dot product of two vectors is commutative:

$$
\langle \mathbf{u}, \mathbf{v} \rangle = \langle \mathbf{v}, \mathbf{u} \rangle
$$

# Inner Product

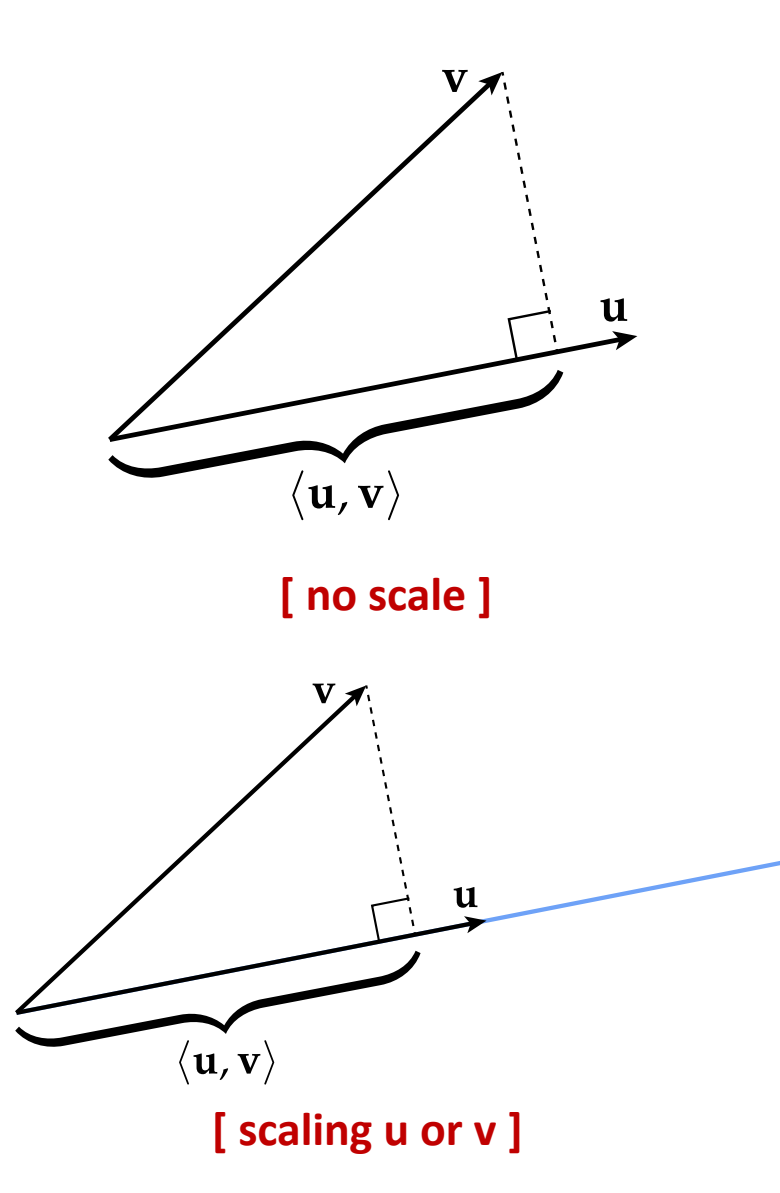

- For unit vectors  $|u|=|v|=1$ , an inner product measures the extent, or percent, of one vector along the direction of the other.
	- Values are symmetric (see previous slide!)
	- If we scale either vector, the inner product also scales:

 $\langle 2\mathbf{u}, \mathbf{v} \rangle = 2 \langle \mathbf{u}, \mathbf{v} \rangle$ 

- Make sure vectors are normalized when taking similarity scores!
- Any vector will always be aligned with itself such that:  $\langle \mathbf{u}, \mathbf{u} \rangle \geq 0$
- And the dot product of any unit vector with itself is:

 $\langle \mathbf{u}, \mathbf{u} \rangle = 1$ 

- Thus for a unit vector  $\hat{\mathbf{u}} := \mathbf{u}/|\mathbf{u}|$ 
	- $\langle \mathbf{u}, \mathbf{u} \rangle = \langle |\mathbf{u}|\hat{\mathbf{u}}, |\mathbf{u}|\hat{\mathbf{u}} \rangle = |\mathbf{u}|^2 \langle \hat{\mathbf{u}}, \hat{\mathbf{u}} \rangle = |\mathbf{u}|^2 \cdot 1 = |\mathbf{u}|^2$

# Inner Product Formal Definition

An inner product is any function that assigns to any two vectors u,v a number <u,v> satisfying the following properties:

$$
\bullet \ \ \langle \mathbf{u}, \mathbf{v} \rangle = \langle \mathbf{v}, \mathbf{u} \rangle
$$

•  $\langle \mathbf{u}, \mathbf{u} \rangle \geq 0$ 

$$
\bullet \ \langle \mathbf{u}, \mathbf{u} \rangle = 0 \quad \iff \quad \mathbf{u} = \mathbf{0}
$$

• 
$$
\langle a\mathbf{u}, \mathbf{v} \rangle = a \langle \mathbf{u}, \mathbf{v} \rangle
$$

$$
\bullet \ \ \langle \mathbf{u}+\mathbf{v},\mathbf{w}\rangle=\langle \mathbf{u},\mathbf{w}\rangle+\langle \mathbf{v},\mathbf{w}\rangle
$$

\n- [ Euclidean inner product] 
$$
\langle \mathbf{u}, \mathbf{v} \rangle := |\mathbf{u}||\mathbf{v}|\cos(\theta)
$$
\n- [ Cartesian inner product]  $\mathbf{u} \cdot \mathbf{v} := u_1v_1 + \cdots + u_nv_n$
\n

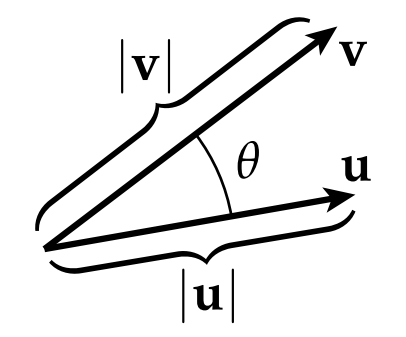

# Inner Product In Cartesian Coordinates

$$
\langle \mathbf{u}, \mathbf{v} \rangle = \langle (u_1, \ldots, u_n), (v_1, \ldots, v_n) \rangle := \sum_{i=1}^n u_i v_i
$$

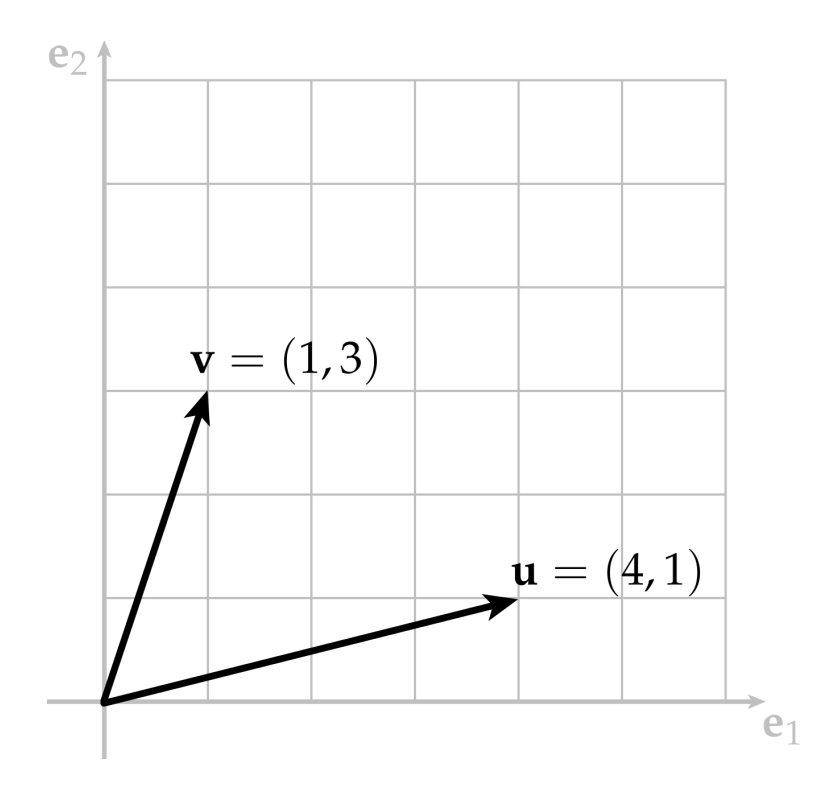

$$
\langle \mathbf{u}, \mathbf{v} \rangle = 4 \cdot 1 + 1 \cdot 3 = 7
$$

# $L<sup>2</sup>$  Inner Product Of Functions

$$
\langle\langle f,g\rangle\rangle:=\int_0^1f(x)g(x)\,dx
$$

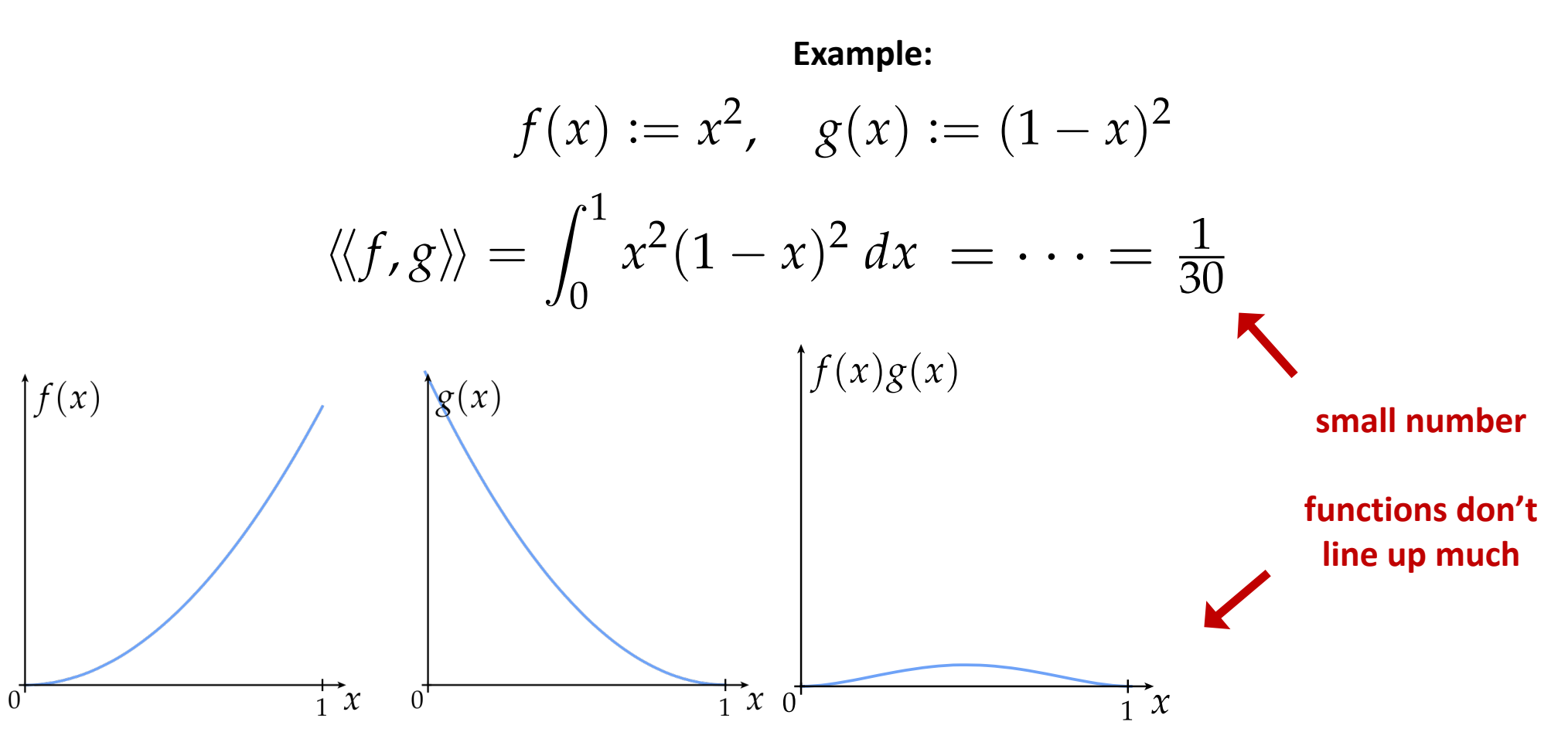

# Measuring Images

- Many ways to measure "how big" a signal is (norm) or "how wellaligned" two signals are (inner product).
	- **Example:** Taking norm of image derivative (capturing edges)

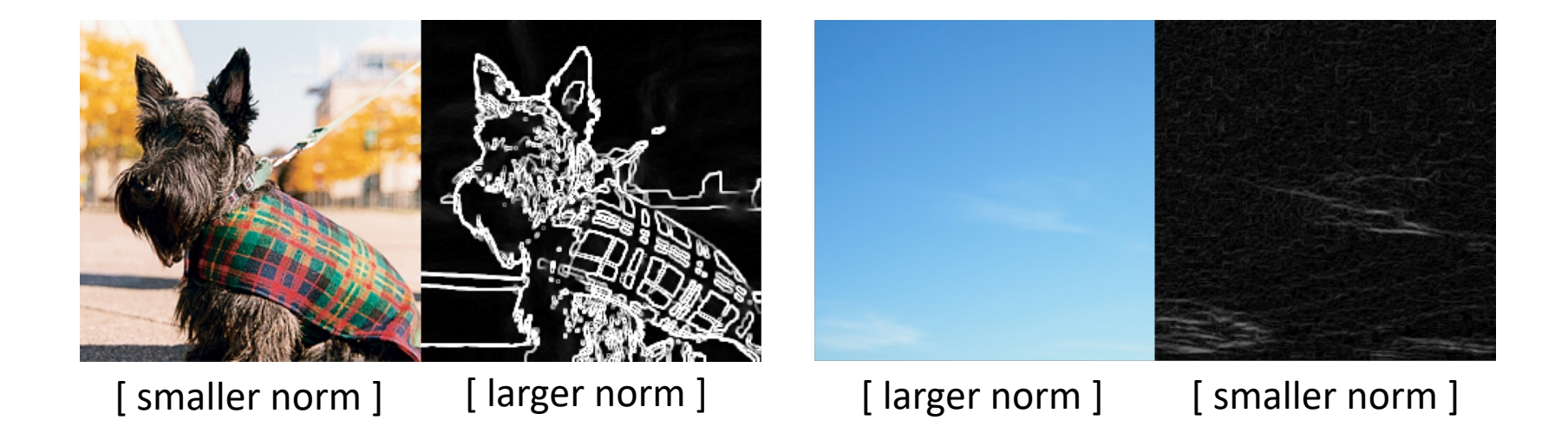

# Linear Maps

linear map

nonlinear map

- Linear algebra is study of vector spaces and linear maps between them.
- Linear maps have 2 characteristics:
	- Converts lines to lines
	- Keeps the origin fixed
- Linear map benefits:
	- Easy to solve systems of linear equations.
	- Basic transformations (rotation, translation, scaling) can be expressed as linear maps.
	- All maps can be approximated as linear maps over a short distance/short time. (Taylor's theorem)
		- This approximation is used all over geometry, animation, rendering, image processing

## Linear Maps

A map *f* is linear if it maps vectors to vectors, and if for all vectors *u,v* and scalars a we have:

$$
f(\mathbf{u} + \mathbf{v}) = f(\mathbf{u}) + f(\mathbf{v})
$$

$$
f(a\mathbf{u}) = af(\mathbf{u})
$$

It doesn't matter whether we add the vectors and then apply the map, or apply the map and then add the vectors (and likewise for scaling):

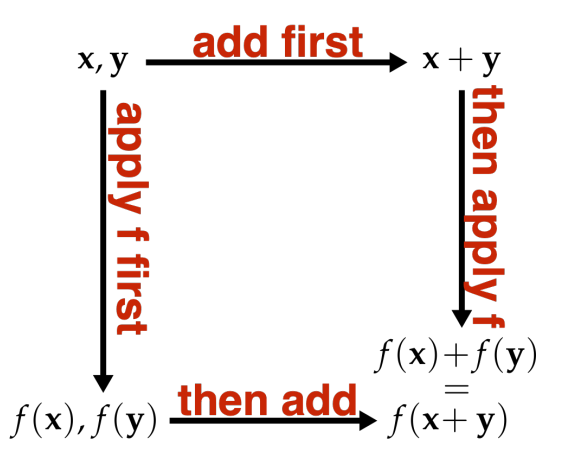

### Linear Maps

For maps between  $\mathbb{R}^n$  and  $\mathbb{R}^m$  (e.g., a map from 2D to 3D), a map is linear if it can be expressed as

$$
f(u_1,\ldots,u_m)=\sum_{i=1}^m u_i\mathbf{a}_i
$$

In other words, if it is a linear combination of a fixed set of vectors  $a_i$ :

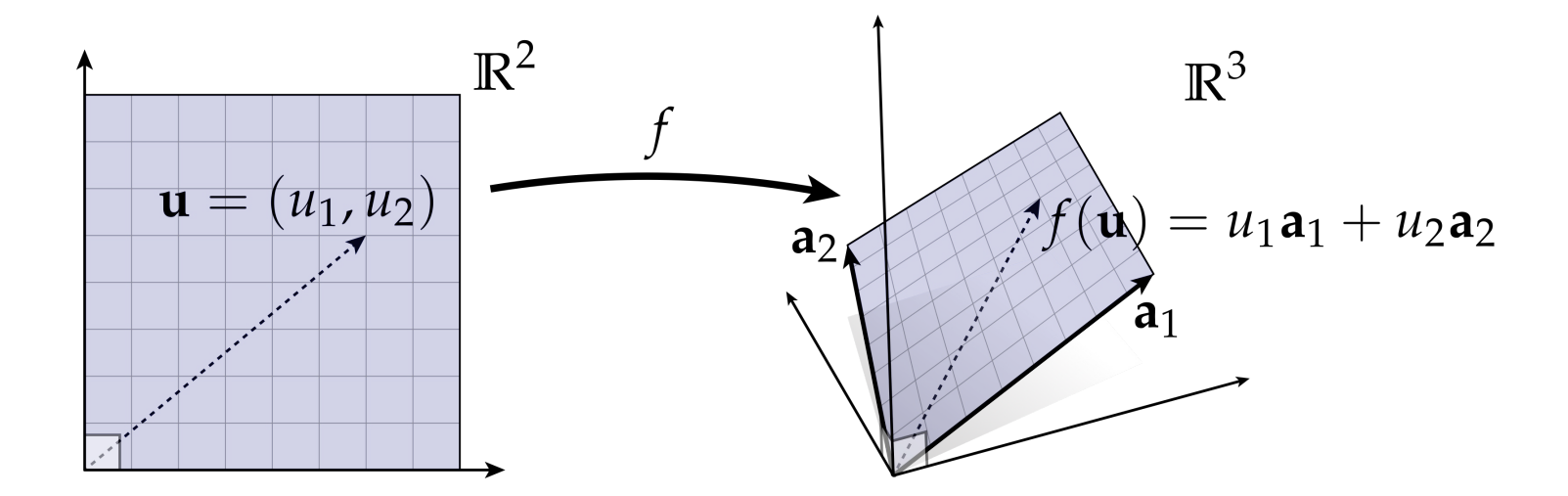

Is  $f(x) = ax + b$  a linear map?

### Linear vs. Affine Maps

No! but it is easy to be fooled since it looks like a line. However, it does not keep the origin fixed  $(f(x) \neq 0)$ 

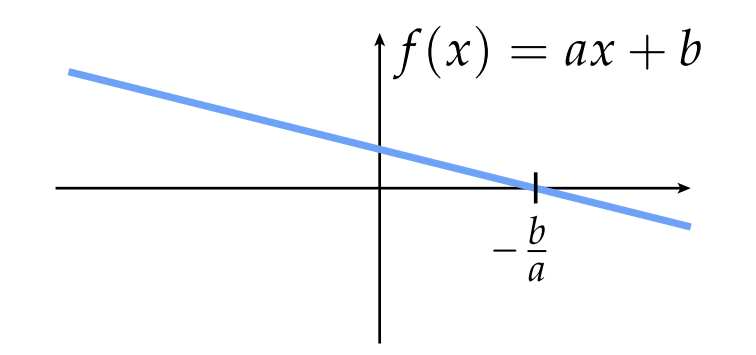

Another way to see it's not linear? It doesn't preserve sums:

$$
f(x_1 + x_2) = a(x_1 + x_2) + b = ax_1 + ax_2 + b
$$

$$
f(x_1) + f(x_2) = (ax_1 + b) + (ax_2 + b) = ax_1 + ax_2 - 2b
$$

This is called an affine map.

We will see a trick on how to turn affine maps into linear maps using homogeneous coordinates in a future lecture. Is  $f(u) = \int_0^1 u(x) dx$  a linear map?

This will be on your homework?\*\*

\*\* hint: consider  $u(x) = x$ 

15-462/662 | Computer Graphics

#### Span

The span of a set of vectors  $S_1$  is the set of all vectors  $S_2$  that can be written as a linear combination of the vectors in  $S_1$ 

$$
\mathrm{span}(\mathbf{u}_1,\ldots,\mathbf{u}_k)=\left\{\mathbf{x}\in V\bigg|\mathbf{x}=\sum_{i=1}^k a_i\mathbf{u}_i, a_1,\ldots,a_k\in\mathbb{R}\right\}
$$

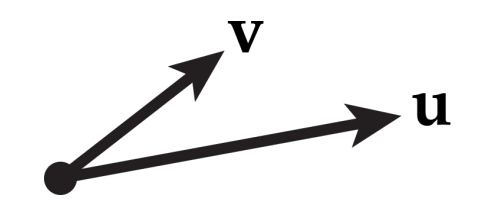

# Span & Linear Maps

The image of any linear map is the span of the vectors from applying the linear map.

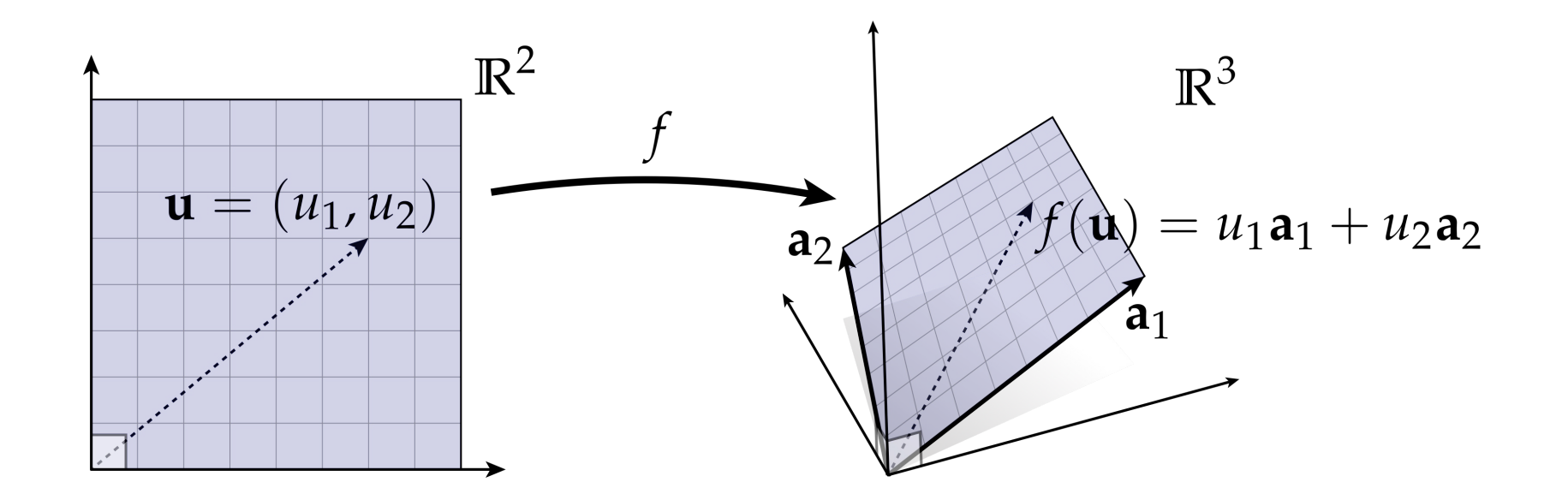

The image of any function is the codomain of the inputs from applying the function.

### Orthonormal Basis

If we have exactly *n* vectors  $e_1$ , ...,  $e_n$  such that:

$$
\mathrm{span}(\mathbf{e}_1,\ldots,\mathbf{e}_n)=\mathbb{R}^n
$$

Then we say that these vectors are a basis for  $\mathbb{R}^n$ .

Note that there are many different choices of bases for  $\mathbb{R}^n$ !

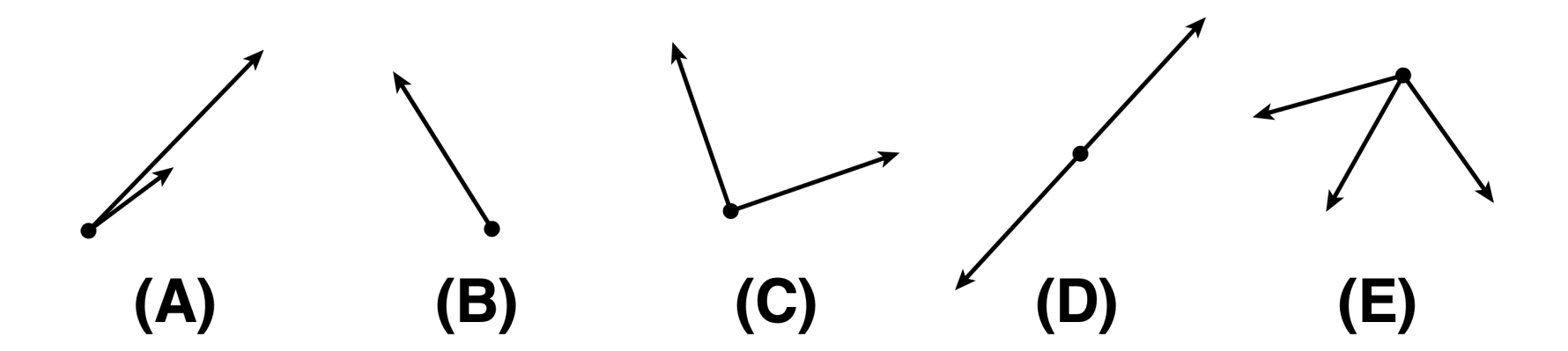

Which of the following are bases for  $\mathbb{R}^2$ ?

### Orthonormal Basis

Most often, it is convenient to have to basis vectors that are:

- (i) unit length
- (ii) mutually orthogonal

In other words, if  $e_1, ..., e_n$  are our basis vectors, then:

$$
\langle \mathbf{e}_i, \mathbf{e}_j \rangle = \begin{cases} 1, & i = j \\ 0, & \text{otherwise.} \end{cases}
$$

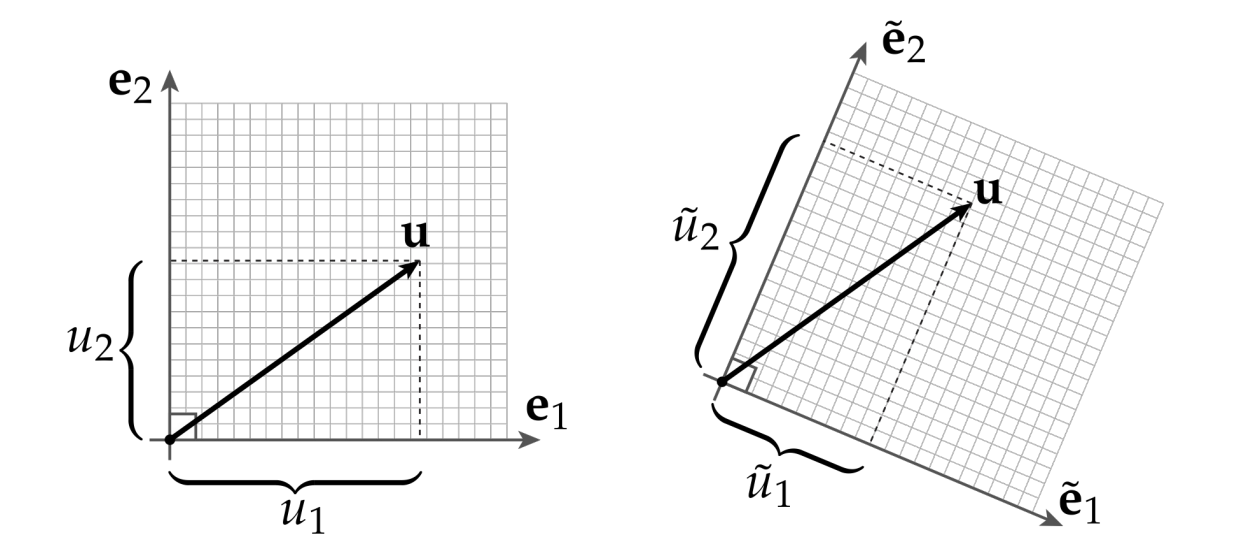

\*Common bug: projecting a vector onto a basis that is NOT orthonormal while continuing to use standard norm / inner product.
## Gram-Schmidt

Given a collection of basis vectors  $a_1, ..., a_n$ , we can find an orthonormal basis  $e_1, ..., e_n$  using the Gram-Schmidt method.

Gram-Schmidt algorithm:

- Normalize the first vector
- Subtract any component of the 1st vector from the 2nd one
- Normalize the 2nd one
- Repeat, removing components of first k vectors from vector k+1
- Caution: does not work well for large sets of vectors or nearly parallel vectors.
	- See modified Gram-Schmidt for more advanced algorithm.

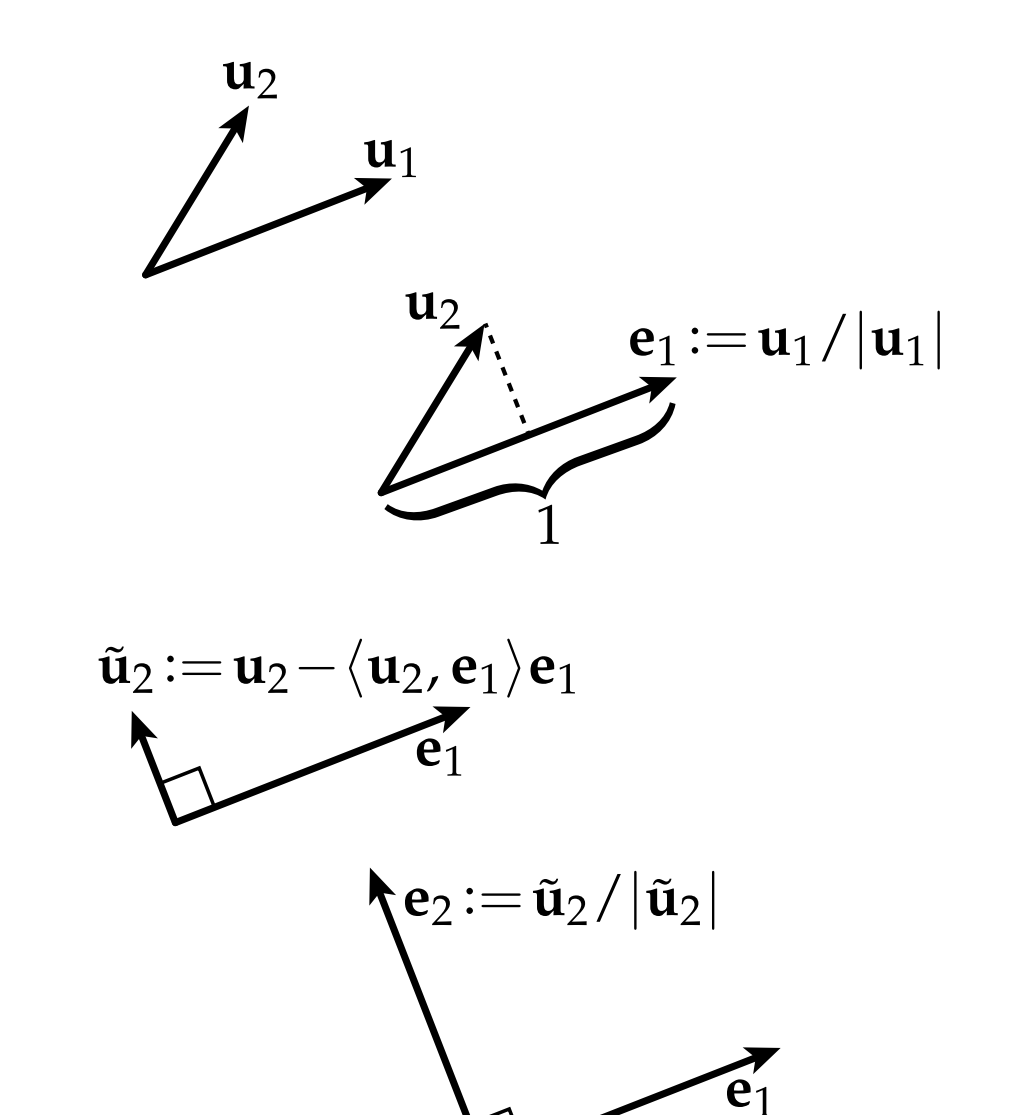

## Gram-Schmidt Example

**Common task:** have a triangle in 3D, need orthonormal basis for the plane containing the triangle

Strategy: apply Gram-Schmidt to (any) pair of edge vectors

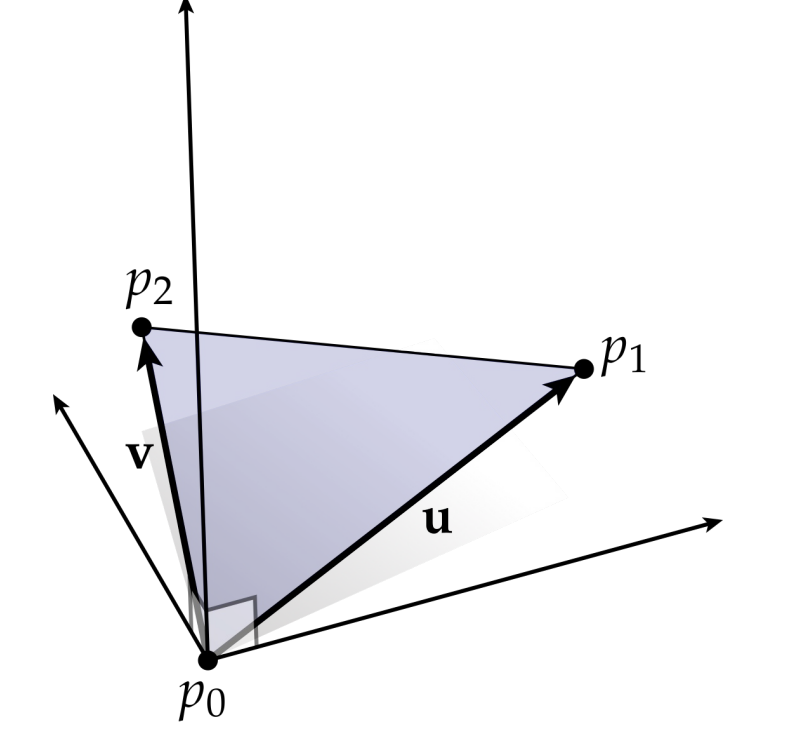

$$
\mathbf{u} := p_1 - p_0
$$
  
\n
$$
\mathbf{v} := p_2 - p_0
$$
  
\n
$$
\mathbf{e}_1 := \mathbf{u} / |\mathbf{u}|
$$
  
\n
$$
\tilde{\mathbf{v}} := \mathbf{v} - \langle \mathbf{v}, \mathbf{e}_1 \rangle \mathbf{e}_1
$$
  
\n
$$
\mathbf{e}_2 := \tilde{\mathbf{v}} / |\tilde{\mathbf{v}}|
$$

Does the order matter? *(Ex: if we swapped u and v in the above equation, what happens?)*

## Fourier Transform

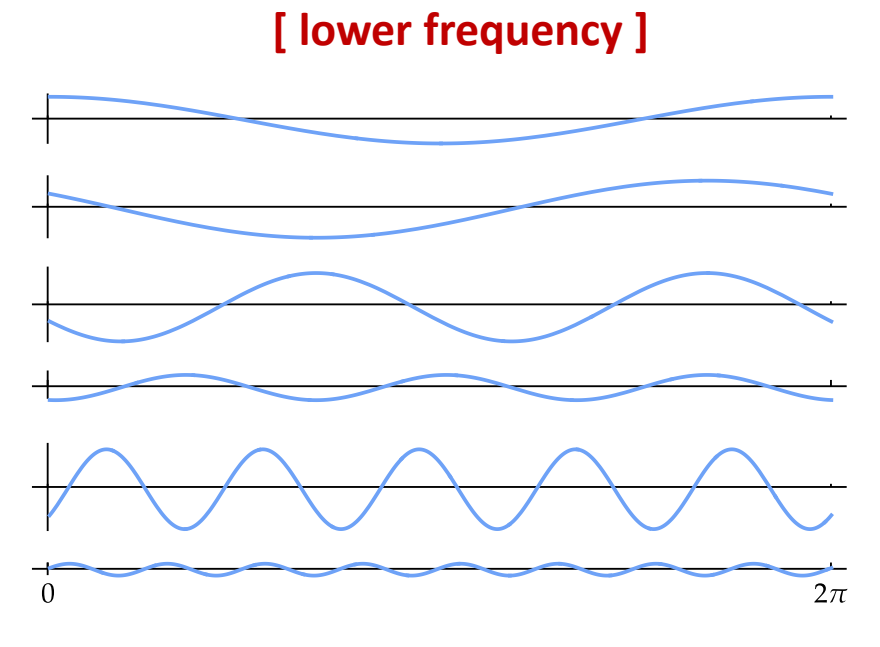

- Functions are also vectors, meaning they have an orthonormal basis known as a Fourier transform.
	- Example: functions that repeat at intervals of  $2π$
- Can project onto basis of sinusoids:

 $cos(nx), sin(mx), m, n \in \mathbb{N}$ 

- Fundamental building block for many graphics algorithms:
	- Example: JPEG Compression
- **[ higher frequency ]** More generally, this idea of projecting a signal onto different "frequencies" is known as Fourier decomposition

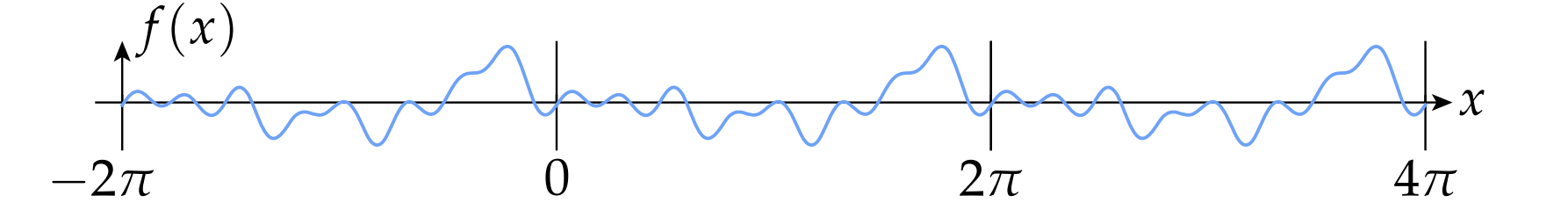

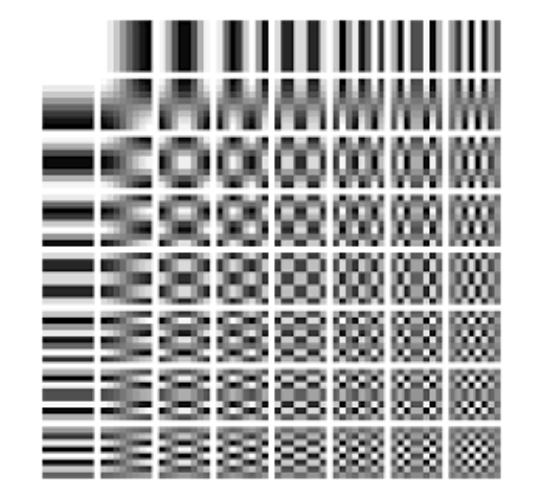

#### System Of Linear Equations

- A system of linear equations is a bunch of equations where left-hand side is a linear function, right hand side is constant.
	- Unknown values are called degrees of freedom (DOFs)
	- Equations are called constraints
- We can use linear systems to solve for:
	- The point where two lines meet
	- Given a point b, find the point x that maps to it

 $\begin{array}{rcl}\nx + 2y &=& 3 \\
4x + 5y &=& 6\n\end{array}$ 

![](_page_39_Figure_8.jpeg)

![](_page_39_Figure_9.jpeg)

![](_page_39_Figure_10.jpeg)

#### Existence of Solutions

Of course, not all linear systems can be solved! (And even those that can be solved may not have a unique solution.)

![](_page_40_Figure_2.jpeg)

## **Matrices**

- We've gone this far without talking about a matrix, oops!
	- But linear algebra is not fundamentally about matrices.
	- We can understand almost all the basic concepts without ever touching a matrix!
- Still, VERY useful!
	- Symbolic manipulation
	- Easy to store
	- Fast to compute
		- (Sometimes) hardware support for matrix ops
- Some of the (many) uses for matrices:
	- Transformations
	- Coordinate System Conversions
	- **Compression**
	- Gram-Schmidt

![](_page_41_Picture_14.jpeg)

What does this little block of funny numbers do?

#### Linear Maps As Matrices

Example: consider the linear map:

$$
f(\mathbf{u}) = u_1 \mathbf{a}_1 + u_2 \mathbf{a}_2
$$

 $\alpha$  vectors become columns in the matrix:

$$
A := \left[ \begin{array}{cc} a_{1,x} & a_{2,x} \\ a_{1,y} & a_{2,y} \\ a_{1,z} & a_{2,z} \end{array} \right]
$$

![](_page_42_Figure_5.jpeg)

Multiplying the original vector  $u$  maps it to  $f(u)$ :

$$
\begin{bmatrix} a_{1,x} & a_{2,x} \\ a_{1,y} & a_{2,y} \\ a_{1,z} & a_{2,z} \end{bmatrix} \begin{bmatrix} u_1 \\ u_2 \end{bmatrix} = \begin{bmatrix} a_{1,x}u_1 + a_{2,x}u_2 \\ a_{1,y}u_1 + a_{2,y}u_2 \\ a_{1,z}u_1 + a_{2,x}u_2 \end{bmatrix} = u_1\mathbf{a}_1 + u_2\mathbf{a}_2
$$

How to map  $f(u)$  back to  $u$ ? Take the inverse of the matrix!

#### Linear Maps As Matrices

Example: consider the linear map:

$$
f(\mathbf{u}) = u_1 \mathbf{a}_1 + u_2 \mathbf{a}_2
$$

 $\alpha$  vectors become columns in the matrix:

$$
A := \left[ \begin{array}{cc} a_{1,x} & a_{2,x} \\ a_{1,y} & a_{2,y} \\ a_{1,z} & a_{2,z} \end{array} \right]
$$

![](_page_43_Figure_5.jpeg)

Multiplying the original vector  $u$  maps it to  $f(u)$ :

$$
\begin{bmatrix} a_{1,x} & a_{2,x} \\ a_{1,y} & a_{2,y} \\ a_{1,z} & a_{2,z} \end{bmatrix} \begin{bmatrix} u_1 \\ u_2 \end{bmatrix} = \begin{bmatrix} a_{1,x}u_1 + a_{2,x}u_2 \\ a_{1,y}u_1 + a_{2,y}u_2 \\ a_{1,z}u_1 + a_{2,x}u_2 \end{bmatrix} = u_1\mathbf{a}_1 + u_2\mathbf{a}_2
$$

How to map  $f(u)$  back to  $u$ ? Take the inverse of the matrix!

#### Extra Resources

![](_page_44_Picture_1.jpeg)

Max Slater Computer Graphics, Programming, and Math

#### Interactive article on the application of functions as vectors:

thenumb.at/Functions-are-Vectors/

![](_page_44_Figure_5.jpeg)

![](_page_44_Figure_6.jpeg)

#### **Functions are Vectors**

Conceptualizing functions as infinite-dimensional vectors lets us apply the tools of linear algebra to a vast landscape of new problems, from image and geometry processing to curve fitting, light transport, and machine learning.

Prerequisites: introductory linear algebra, introductory calculus, introductory differential equations.

- Functions as Vectors
	- **o** Vector Spaces
	- **c** Linear Operators
	- · Diagonalization
	- **o** Inner Product Spaces
	- o The Spectral Theorem
- Applications
	- **Fourier Series**
	- o Image Compression
	- Geometry Processing
	- Further Reading

![](_page_44_Figure_21.jpeg)

![](_page_44_Picture_22.jpeg)

## **• Linear Algebra Review**

## • Vector Calculus Review

## Cross Product

 $\left( \mathbf{e}_{1}\right)$ 

 $u_1$ 

 $\mathcal{U}_1$ 

 $\mathbf{e}_3$ 

 $\mathcal{U}$ 3

 $e<sub>2</sub>$ 

(mnemonic)

- Inner product takes two vectors and produces a scalar
	- Cross product takes two vectors and produces a vector
- Geometrically:
	- Magnitude equal to parallelogram area
	- Direction orthogonal to both vectors
	- …but which way?
		- Use "right hand rule"
		- Only works in 3D

 $\sqrt{\det(\mathbf{u}, \mathbf{v}, \mathbf{u} \times \mathbf{v})} = |\mathbf{u}| |\mathbf{v}| \sin(\theta)$ 

- θ is angle between u and v
- "det" is determinant of three column vectors

![](_page_46_Picture_12.jpeg)

#### Cross Product In 2D

$$
\mathbf{u} \times \mathbf{v} := \left[ \begin{array}{c} u_2 v_3 - u_3 v_2 \\ u_3 v_1 - u_1 v_3 \\ u_1 v_2 - u_2 v_1 \end{array} \right]
$$

We can abuse notation in 2D and write it as:

$$
\mathbf{u} \times \mathbf{v} := u_1 v_2 - u_2 v_1
$$

#### Cross Product As A Quarter Rotation

![](_page_48_Figure_1.jpeg)

- In 3D, cross product with a unit vector N is equivalent to a quarter-rotation in the plane with normal N.
	- Use the right hand rule : )

• What is  $n \times (n \times u)$ ?

#### Dot And Cross Products

Dot product as a matrix multiplication:

$$
\mathbf{u} \cdot \mathbf{v} = \mathbf{u}^\mathsf{T} \mathbf{v} = \begin{bmatrix} u_1 & \cdots & u_n \end{bmatrix} \begin{bmatrix} v_1 \\ \vdots \\ v_n \end{bmatrix} = \sum_{i=1}^n u_i v_i
$$

Cross product as a matrix multiplication:

$$
\mathbf{u} := (u_1, u_2, u_3) \Rightarrow \hat{\mathbf{u}} := \begin{bmatrix} 0 & -u_3 & u_2 \\ u_3 & 0 & -u_1 \\ -u_2 & u_1 & 0 \end{bmatrix}
$$

$$
\mathbf{u} \times \mathbf{v} = \hat{\mathbf{u}}\mathbf{v} = \begin{bmatrix} 0 & -u_3 & u_2 \\ u_3 & 0 & -u_1 \\ -u_2 & u_1 & 0 \end{bmatrix} \begin{bmatrix} v_1 \\ v_2 \\ v_3 \end{bmatrix}
$$

#### Dot And Cross Products

Useful to notice  $\boldsymbol{u} \times \boldsymbol{v} = -\boldsymbol{v} \times \boldsymbol{u}$ 

This means:

$$
\mathbf{v}\times\mathbf{u}=-\widehat{\mathbf{u}}\mathbf{v}=\widehat{\mathbf{u}}^{\mathsf{T}}\mathbf{v}
$$

$$
\mathbf{u} := (u_1, u_2, u_3) \Rightarrow \hat{\mathbf{u}} := \begin{bmatrix} 0 & -u_3 & u_2 \\ u_3 & 0 & -u_1 \\ -u_2 & u_1 & 0 \end{bmatrix}
$$

$$
\mathbf{u} \times \mathbf{v} = \hat{\mathbf{u}}\mathbf{v} = \begin{bmatrix} 0 & -u_3 & u_2 \\ u_3 & 0 & -u_1 \\ -u_2 & u_1 & 0 \end{bmatrix} \begin{bmatrix} v_1 \\ v_2 \\ v_3 \end{bmatrix}
$$

#### Determinant

$$
\mathbf{A} := \left[ \begin{array}{ccc} a & b & c \\ d & e & f \\ g & h & i \end{array} \right]
$$

The determinant of A is:

![](_page_51_Figure_3.jpeg)

Great, but what does that mean?

#### Determinant

det(u,v,w) encodes signed volume of parallelepiped with edge vectors u, v, w.

![](_page_52_Figure_2.jpeg)

What happens if we reverse the order of the vectors in the cross product?

#### Determinant of a Linear Map

• Recall that a linear map is a transformation from one coordinate space to another and is defined by a set of vectors  $a_1, a_2, a_3$  ...

$$
f(\mathbf{u}) = u_1 \mathbf{a}_1 + u_2 \mathbf{a}_2 + u_3 \mathbf{a}_3
$$
  

$$
A := \begin{bmatrix} | & | & | \\ \mathbf{a}_1 & \mathbf{a}_2 & \mathbf{a}_3 \\ | & | & | & | \end{bmatrix} = \begin{bmatrix} a_{1,x} & a_{2,x} & a_{3,x} \\ a_{1,y} & a_{2,y} & a_{3,y} \\ a_{1,z} & a_{2,z} & a_{3,z} \end{bmatrix}
$$

- The  $det(A)$  here measures the change in volume between spaces.
	- The sign tells us whether the orientation was reversed.

![](_page_53_Figure_5.jpeg)

## Differential Operators

- Many uses for computer graphics:
	- Expressing physical/geometric problems in terms of related rates of change (ODEs, PDEs)
	- Numerical optimization minimizing the cost relative to some objective

![](_page_54_Figure_4.jpeg)

![](_page_54_Figure_5.jpeg)

#### Derivative of a Slope

Measures the amount of change for an infinitesimal step:

$$
f'(x_0) := \lim_{\varepsilon \to 0} \frac{f(x_0 + \varepsilon) - f(x_0)}{\varepsilon}
$$

What if the slopes do not match if we change directions?

$$
f^+(x_0) := \lim_{\varepsilon \to 0} \frac{f(x_0 + \varepsilon) - f(x_0)}{\varepsilon}
$$

$$
f^-(x_0) := \lim_{\varepsilon \to 0} \frac{f(x_0) - f(x_0 - \varepsilon)}{\varepsilon}
$$
Differentiable\*\* only if  $f^+ = -f^-$ 

![](_page_55_Figure_5.jpeg)

\*\*Many functions in graphics are not differentiable!

#### Derivative as Best Linear Approximation

Any smooth function can be expressed as a Taylor series:

[constant] [linear] [quadratic]  

$$
f(x) = f(x_0) + f'(x_0)(x - x_0) + \frac{(x - x_0)^2}{2!}f''(x_0) + \cdots
$$

![](_page_56_Figure_3.jpeg)

#### Derivative as Best Linear Approximation

![](_page_57_Picture_1.jpeg)

Can be applied for multi-variable functions too.

#### Directional Derivative

![](_page_58_Figure_1.jpeg)

For multi-variable functions, we can take a slice of the function in the direction of vector  $\boldsymbol{u}$  and compute the derivative from the resulting 2D function.

$$
D_{\mathbf{u}}f(\mathbf{x}_0) := \lim_{\varepsilon \to 0} \frac{f(\mathbf{x}_0 + \varepsilon \mathbf{u}) - f(\mathbf{x}_0)}{\varepsilon}
$$

#### Gradient

Given a multivariable function, we compute a vector at each location.

![](_page_59_Picture_2.jpeg)

## Gradient in Coordinates

$$
\nabla f = \left[ \begin{array}{c} \partial f / \partial x_1 \\ \vdots \\ \partial f / \partial x_n \end{array} \right]
$$

![](_page_60_Picture_2.jpeg)

Example:

$$
f(\mathbf{x}) := x_1^2 + x_2^2
$$
  
\n
$$
\frac{\partial f}{\partial x_1} = \frac{\partial}{\partial x_1} x_1^2 + \frac{\partial}{\partial x_1} x_2^2 = 2x_1 + 0
$$
  
\n
$$
\frac{\partial f}{\partial x_2} = \frac{\partial}{\partial x_2} x_1^2 + \frac{\partial}{\partial x_2} x_2^2 = 0 + 2x_2
$$
  
\n
$$
\nabla f(\mathbf{x}) = \begin{bmatrix} 2x_1 \\ 2x_2 \end{bmatrix} = 2\mathbf{x}
$$

#### Gradient as Best Linear Approximation

- Gradient tells us the direction of steepest ascent.
	- Steepest descent if negative direction
	- No change if orthogonal direction

 $f(\mathbf{x}) \approx f(\mathbf{x}_0) + \langle \nabla f(\mathbf{x}_0), \mathbf{x} - \mathbf{x}_0 \rangle$ 

- We can take multiple small steps to arrive at the maximum
	- How we make that step is its own field of research known as 'optimization'

![](_page_61_Picture_7.jpeg)

![](_page_61_Picture_8.jpeg)

#### Gradient & Directional Derivative

The gradient  $\nabla f(\mathbf{x})$  is a unique vector  $\langle \nabla f(x), \mathbf{u} \rangle = D_{\mathbf{u}}f(\mathbf{x})$ 

such that taking the inner product of the gradient along any direction gives the directional derivative.

Only works if function is differentiable!

![](_page_62_Figure_4.jpeg)

#### Gradient of Dot Product

![](_page_63_Figure_1.jpeg)

#### Gradients of Matrix-Valued Expressions\*\*

For any two vectors  $x, y \in \mathbb{R}^n$  and **symmetric** matrix  $A \in \mathbb{R}^{n \times n}$ :

![](_page_64_Picture_25.jpeg)

\*\*Excellent resource: Petersen & Pedersen, "The Matrix Cookbook"

# $L^2$  Gradient

- Consider a function  $F(f)$  that has an input function f
	- **Same idea:** the gradient of  $F$  with respect to  $f$  measures how changing the function  $f$  best increases  $F$ 
		- Example:

$$
F(f) := \langle \langle f, g \rangle \rangle
$$

• I claim the gradient is:

$$
\nabla F = g
$$

- This means adding more of  $g$  to  $f$  increases  $\nabla F$ 
	- This is true for inner products!
- How do we compute the gradient in general?
	- Look for a function  $\nabla F$  such that:

 $\langle \langle \nabla F, u \rangle \rangle = D_u F$ 

• Where the directional derivative is:

$$
D_u F(f) = \lim_{\varepsilon \to 0} \frac{F(f + \varepsilon u) - F(f)}{\varepsilon}
$$

![](_page_65_Picture_14.jpeg)

![](_page_65_Picture_15.jpeg)

## $L^2$  Gradient Example

Consider:  $F(f) := ||f||^2$ 

Apply the directional derivative formula for a given direction  $u$ :

$$
\langle \langle \nabla F(f_0), u \rangle \rangle = \lim_{\varepsilon \to 0} \frac{F(f_0 + \varepsilon u) - F(f_0)}{\varepsilon}
$$

Substitute F and expand the numerator  $F(f_0 + \varepsilon u)$ :

$$
||f_0 + \varepsilon u||^2 = ||f_0||^2 + \varepsilon^2 ||u||^2 + 2\varepsilon \langle \langle f_0, u \rangle \rangle
$$

Subtract the remaining  $F(f_0)$  and divide by  $\varepsilon$ :

$$
\lim_{\varepsilon \to 0} (\varepsilon ||u||^2 + 2 \langle \langle f_0, u \rangle \rangle) = 2 \langle \langle f_0, u \rangle \rangle
$$

Set equal to the gradient term:

$$
\langle \langle \nabla F(f_0), u \rangle \rangle = 2 \langle \langle f_0, u \rangle \rangle
$$
  
Solution:  

$$
\sqrt{\nabla F(f_0)} = 2f_0
$$
  
kindal looks like  $\frac{d}{dx}x^2 = 2x$ 

#### Vector Fields

- In general, a vector field assigns an n-dimensional vector to each point in space
	- Gradient was our first example of a vector field
	- Example:

$$
f(x, y) = x^2 + y^2
$$

$$
\nabla f(x, y) = \langle 2x, 2y \rangle
$$

- How to measure change in a vector field?
	- Divergence and Curl

![](_page_67_Figure_8.jpeg)

![](_page_67_Figure_9.jpeg)

## Divergence

- Measures how much the field is shrinking/expanding
- Written as  $\nabla \cdot X$ 
	- Think of ∇ as a vector of derivatives:

$$
\nabla = \left(\frac{\partial}{\partial u_1}, \cdots, \frac{\partial}{\partial u_n}\right)
$$

• Think of  $X$  as a vector of functions:

$$
X(\mathbf{u})=(X_1(\mathbf{u}),\ldots,X_n(\mathbf{u}))
$$

• Then divergence is:

$$
\nabla \cdot X := \sum_{i=1}^n \partial X_i / \partial u_i
$$

![](_page_68_Picture_9.jpeg)

![](_page_68_Figure_10.jpeg)

$$
\nabla \cdot X = -\sin(u) + \cos(v).
$$

## **Curl**

- Measures how much the field is spinning
- Written as  $\nabla \times X$ 
	- Think of ∇ as a vector of just 3 derivatives:

$$
\nabla = \left(\frac{\partial}{\partial u_1}, \frac{\partial}{\partial u_2}, \frac{\partial}{\partial u_3}\right)
$$

• Think of  $X$  as a vector of functions:

$$
X(\mathbf{u}) = (X_1(\mathbf{u}), X_2(\mathbf{u}), X_3(\mathbf{u}))
$$

• Then curl is:\*\*

$$
\nabla \times \mathbf{X} := \begin{bmatrix} \frac{\partial X_3}{\partial u_2} - \frac{\partial X_2}{\partial u_3} \\ \frac{\partial X_1}{\partial u_3} - \frac{\partial X_3}{\partial u_1} \\ \frac{\partial X_2}{\partial u_1} - \frac{\partial X_1}{\partial u_2} \end{bmatrix}
$$

![](_page_69_Picture_9.jpeg)

![](_page_69_Figure_10.jpeg)

$$
\nabla \times X = -\sin(u) + \cos(v).
$$

$$
^{**}\text{2D curl: } \nabla \times X := \partial X_2 / \partial u_1 - \partial X_1 / \partial u_2
$$

15-462/662 | Computer Graphics

#### Divergence vs. Curl in 2D

![](_page_70_Figure_1.jpeg)

Divergence is the same as a 90deg rotation of curl in 2D

$$
\nabla \times X = \frac{\partial X_2}{\partial u_1} - \frac{\partial X_1}{\partial u_2}
$$
  
90deg rotation swaps  

$$
X_1
$$
 and  $X_2$   

$$
\nabla \cdot X = \frac{\partial X_1}{\partial u_1} - \frac{\partial X_2}{\partial u_2}
$$

## Laplacian

- Measures the curvature of a function
- Several ways to calculate:
	- Divergence of gradient:

 $\Delta f := \nabla \cdot \nabla f = \text{div}(\text{grad} f)$ 

• Sum of 2<sup>nd</sup> partial derivative:

 $\Delta f := \sum_{i=1}^n \frac{\partial^2 f}{\partial x_i^2}$ 

• Gradient of Dirichlet energy:

$$
\Delta f := -\nabla_f(\frac{1}{2}||\nabla f||^2)
$$

- Graph Laplacian:
- Variation of Surface Area:

![](_page_71_Figure_11.jpeg)

![](_page_71_Figure_12.jpeg)
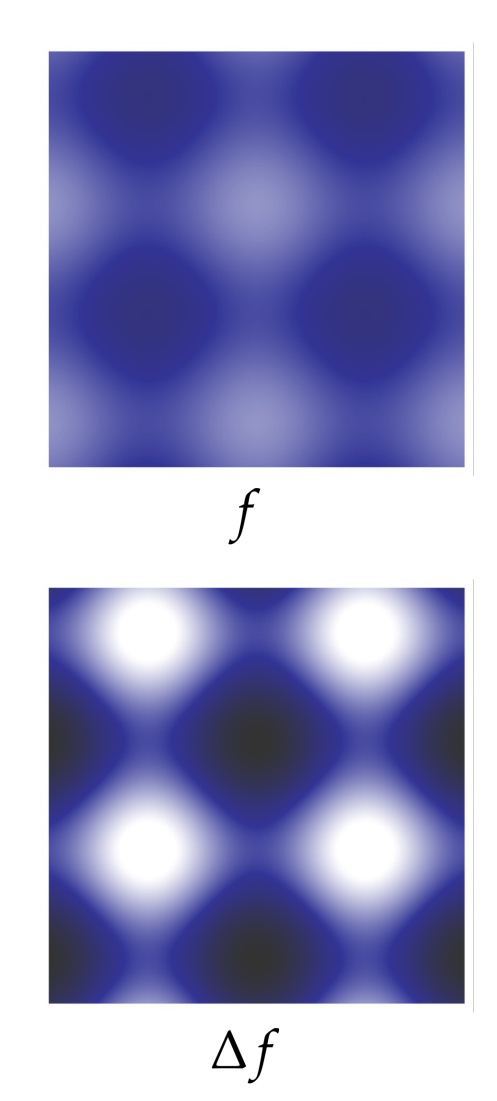

## Laplacian Example

Consider:

 $f(x_1, x_2) := \cos(3x_1) + \sin(3x_2)$ 

Using the following equation:

 $\Delta f := \sum_i \partial^2 f / \partial x_i^2$ 

Compute the first partial:

 $\frac{\partial^2}{\partial x_1^2}f=\frac{\partial^2}{\partial x_1^2}\cos(3x_1)+\frac{\partial^2}{\partial x_1^2}\sin(3x_2)=$  $-3\frac{\partial}{\partial x_1}\sin(3x_1) = -9\cos(3x_1).$ And the second:  $\frac{\partial^2}{\partial x_2^2}f=-9\sin(3x_2).$ When does this happen? Add together:  $\Delta f = -9(\cos(3x_1) + \sin(3x_2)) = -9f$ 

## Hessian

- A matrix representing a gradient to the gradient
	- Matrix is always symmetric
		- Order of partial derivatives does not matter given  $f$  is continuous
- A gradient was a vector that gives us partial derivatives of the function
	- A hessian is an operator that gives us partial derivatives of the gradient:

 $(\nabla^2 f) \mathbf{u} := D_{\mathbf{u}}(\nabla f)$ 

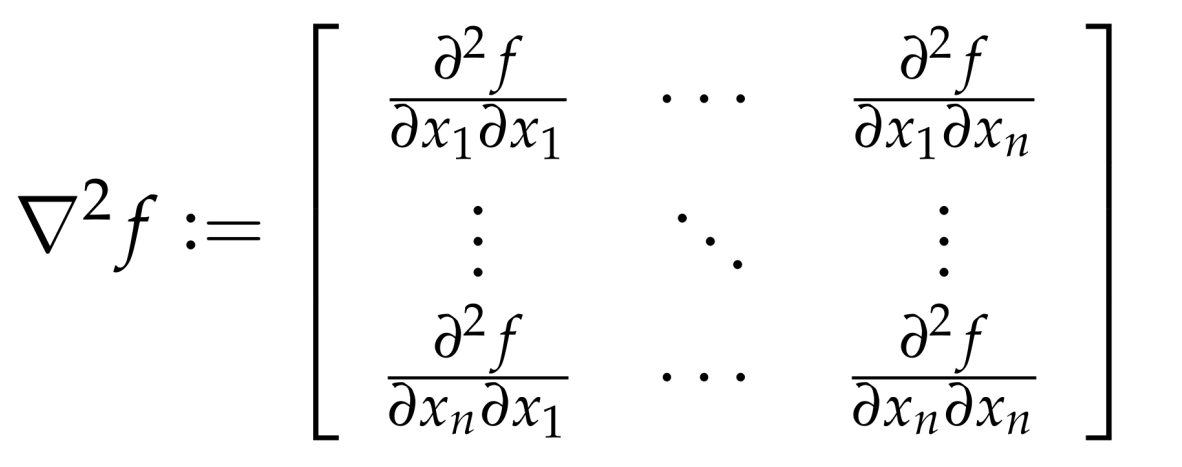

## Taylor Series For Multivariate Functions

Using the Hessian, we can now write 2nd-order approximation of any smooth, multivariable function  $f(x)$  around some point  $x_0$ :

**[ constant ] [ linear ] [ quadratic ]**  $f(x) = f(x_0) + f'(x_0)(x - x_0) + \frac{(x - x_0)^2}{2!}f''(x_0) + \cdots$ 

$$
f(\mathbf{x}) \approx f(\mathbf{x}_0) + \langle \nabla f(\mathbf{x}_0), \mathbf{x} - \mathbf{x}_0 \rangle + \langle \nabla^2 f(\mathbf{x}_0) (\mathbf{x} - \mathbf{x}_0), \mathbf{x} - \mathbf{x}_0 \rangle / 2
$$
  

$$
\epsilon \in \mathbb{R} \qquad \mathbf{b} \in \mathbb{R}^n \qquad \mathbf{A} \in \mathbb{R}^{n \times n}
$$

In matrix form:

$$
f(\mathbf{u}) \approx \frac{1}{2} \mathbf{u}^{\mathsf{T}} \mathbf{A} \mathbf{u} + \mathbf{b}^{\mathsf{T}} \mathbf{u} + c, \quad \mathbf{u} := \mathbf{x} - \mathbf{x}_0
$$

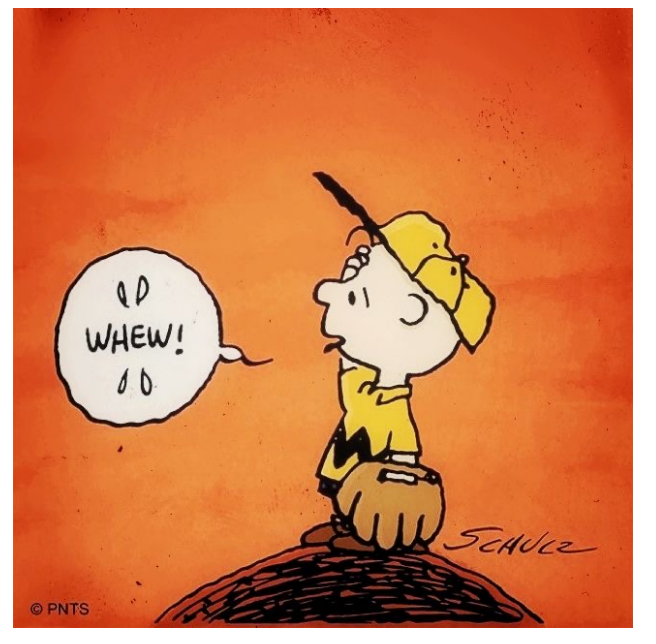

Charlie Brown (1984) Charles Schulz

## Recap

- That was a lot of math
	- But now you should have the proper mathematical background to complete this course
- We will use Linear Algebra...
	- As an effective bridge between geometry, physics, computation, etc.
	- As a way to formulate a problem. Write the problem as Ax=b and ask the computer to solve
- We will use Vector Calculus...
	- As a basic language for talking about spatial relationships, transformations, etc.
	- For much of modern graphics (physically-based animation, geometry processing, etc.) formulated in terms of partial differential equations (PDEs) that use div, curl, Laplacian, and so on
- A0.0 will reinforce the content taught in this lecture
	- Be sure to refer back to the slides for help